## UNIVERSIDADE FEDERAL DE VIÇOSA CENTRO DE CIÊNCIAS EXATAS E TECNOLÓGICAS DEPARTAMENTO DE ENGENHARIA ELÉTRICA

FILIPE ROSADO DE OLIVEIRA

## **MODELAGEM DINÂMICA DA MÁQUINA DE CORRENTE CONTÍNUA**

### FILIPE ROSADO DE OLIVEIRA

## **MODELAGEM DINÂMICA DA MÁQUINA DE CORRENTE CONTÍNUA**

Monografia apresentada ao Departamento de Engenharia Elétrica do Centro de Ciências Exatas e Tecnológicas da Universidade Federal de Viçosa, para a obtenção dos créditos da disciplina ELT 490 – Monografia e Seminário e cumprimento do requisito parcial para obtenção do grau de Bacharel em Engenharia Elétrica.

Orientador: Prof. Dr. José Tarcísio Resende.

## **FILIPE ROSADO DE OLIVEIRA**

## **MODELAGEM DINÂMICA DA MÁQUINA DE CORRENTE CONTÍNUA**

Monografia apresentada ao Departamento de Engenharia Elétrica do Centro de Ciências Exatas e Tecnológicas da Universidade Federal de Viçosa, para a obtenção dos créditos da disciplina ELT 490 – Monografia e Seminário e cumprimento do requisito parcial para obtenção do grau de Bacharel em Engenharia Elétrica.

Aprovada em 3 de julho de 2015.

## COMISSÃO EXAMINADORA

**Prof. Dr. José Tarcísio Resende - Orientador Universidade Federal de Viçosa**

**Prof. Dr. Mauro de Oliveira Prates - Membro Interno Universidade Federal de Viçosa**

**Eng. João Henrique de Oliveira - Membro Externo Universidade Federal de Viçosa**

 *"O ponto de partida de qualquer conquista é o desejo" Napoleon Hill*

*À minha família, Horades, Ana e Ricardo.*

## *Agradecimentos*

Agradeço primeiramente a Deus, por ter me dado uma vida repleta de grandes oportunidades e privilégios, como a de ter estudar em uma das melhores instituições de ensino do Brasil, a UFV, e de ter me oferecido uma família abençoada e amigos que levarei para a vida toda.

Agradeço aos meus pais Horades e Ana, que sempre estiveram presentes e fizeram além do possível para me dar todo o suporte e ajuda, e por sempre me guiarem e aconselharem, me tornando uma pessoa cada vez melhor. Ao meu irmão Ricardo, que sempre que precisei, esteve presente, nas horas boas e ruins. Esse trabalho jamais existiria sem vocês.

Ao amigo, professor e orientador, José Tarcísio, com toda sua simplicidade e humildade, de onde recebi grande apoio e toda orientação necessária para realizar este trabalho.

À Jessica, pelo companheirismo, carinho, apoio e os diversos momentos que passamos juntos.

Por fim, agradeço aos amigos que fiz em Viçosa. Meus irmãos da Republica Barraka armada, João, Calipso, Bob, Monlé, Babidi, os amigos Bonzai, Irmão Urso, Baiano, Rojola, Capi, Chinelo, Bruno, Droguinha, Zé Pequeno, Edu, Luna e Brenda, ao pessoal da ELT07 e todos da ELT08, muito obrigado pelas brincadeiras, pelas viagens, pelos almoços, por tudo aquilo que tornaram essa jornada inesquecível.

## *Resumo*

Nesta monografia é estudada a modelagem dinâmica de uma máquina de corrente contínua, funcionando como gerador e motor, ambos com a alimentação do enrolamento de campo em excitação independente, ou seja, o enrolamento de campo, o estator, é ligado de forma independente ao enrolamento de armadura, o rotor. As máquinas de corrente contínua foram extensivamente utilizadas no passado e a maioria dos modelos matemáticos contemplavam o seu funcionamento no regime permanente. Atualmente, as mesmas têm sido muito utilizadas na indústria, quando há necessidade de maior torque de funcionamento, e uma das grades características é sua versatilidade no controle da velocidade.

A modelagem dinâmica estudada neste trabalho foi representada por função de transferência. A função de transferência facilita a entrada e saída de dados, pois, para uma dada excitação, têm-se a resposta esperada.

Com a modelagem dinâmica é feita a simulação computacional, para uma máquina de corrente contínua com excitação independente, onde o enrolamento de campo é ligado em uma fonte de tensão continua diferente da fonte de tensão contínua que alimenta o enrolamento de armadura. Para confrontações teórico-experimentais, os resultados de simulação são comparados com os obtidos experimentalmente no laboratório.

## *Abstract*

In this final paper was investigated the dynamics modeling of a dc motor functioning as generator and motor, both with field coil excitation for independent source, the field winding, the stator is connected independently to the winding Amour the rotor. The DC motors have been extensively used in the past and most mathematical models contemplated its operation in permanent regime. Currently, it has much the same solids used in the industry when there is a need for greater operating torque, and one of the bars is their versatility characteristics of the speed control.

The dynamic modeling studied in this work was represented by transfer function. The transfer function facilitates input and output data, since for a given excitation, have been the expected response.

With dynamic modeling was made computer simulation, for a dc motor with independent excitation, where the field winding is connected to a voltage source is still different from the DC voltage source that feeds the armature winding. To theoretical and experimental confrontations, the simulation results are compared with those obtained experimentally in the laboratory.

# Sumário

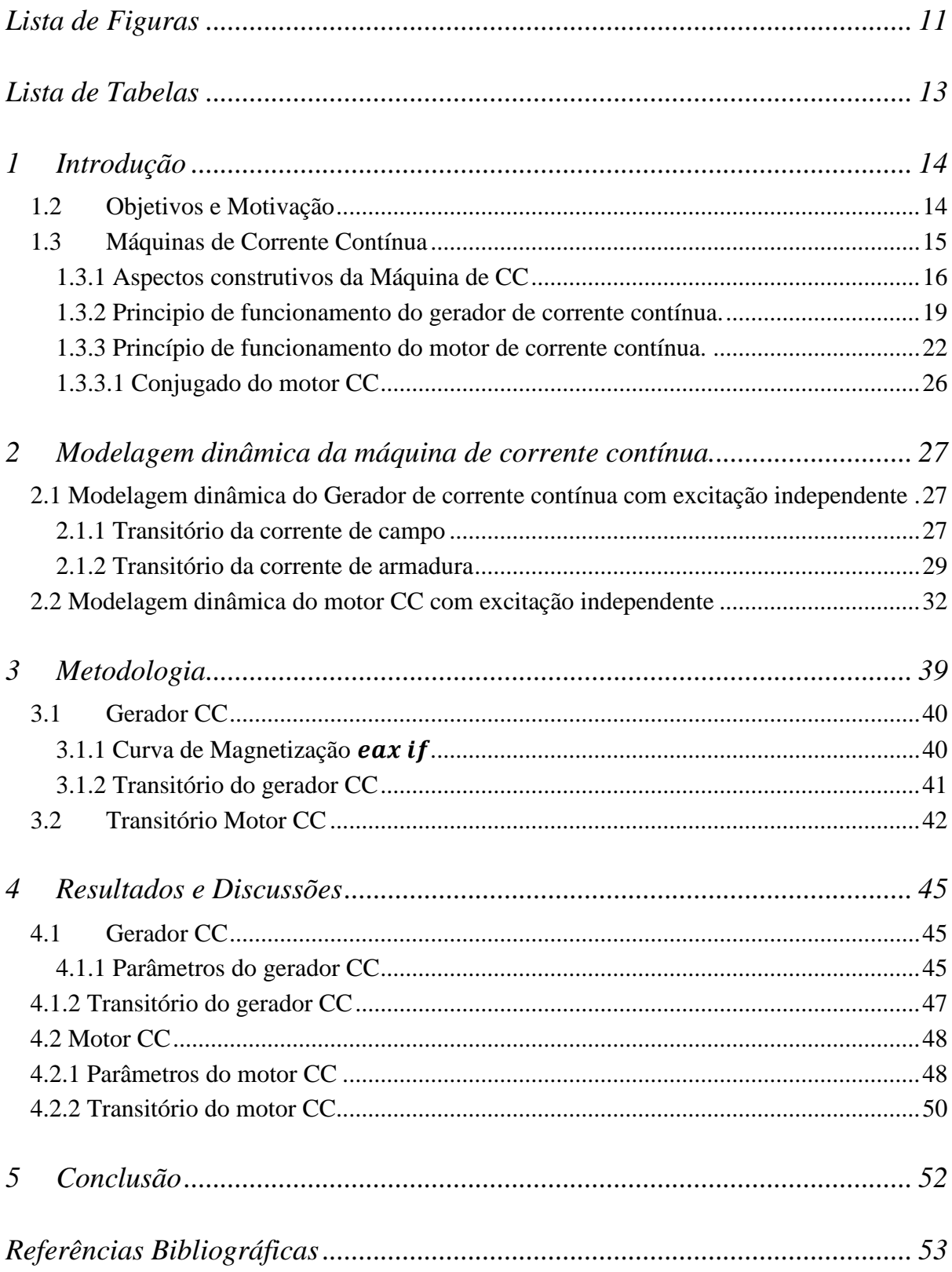

# <span id="page-10-0"></span>*Lista de Figuras*

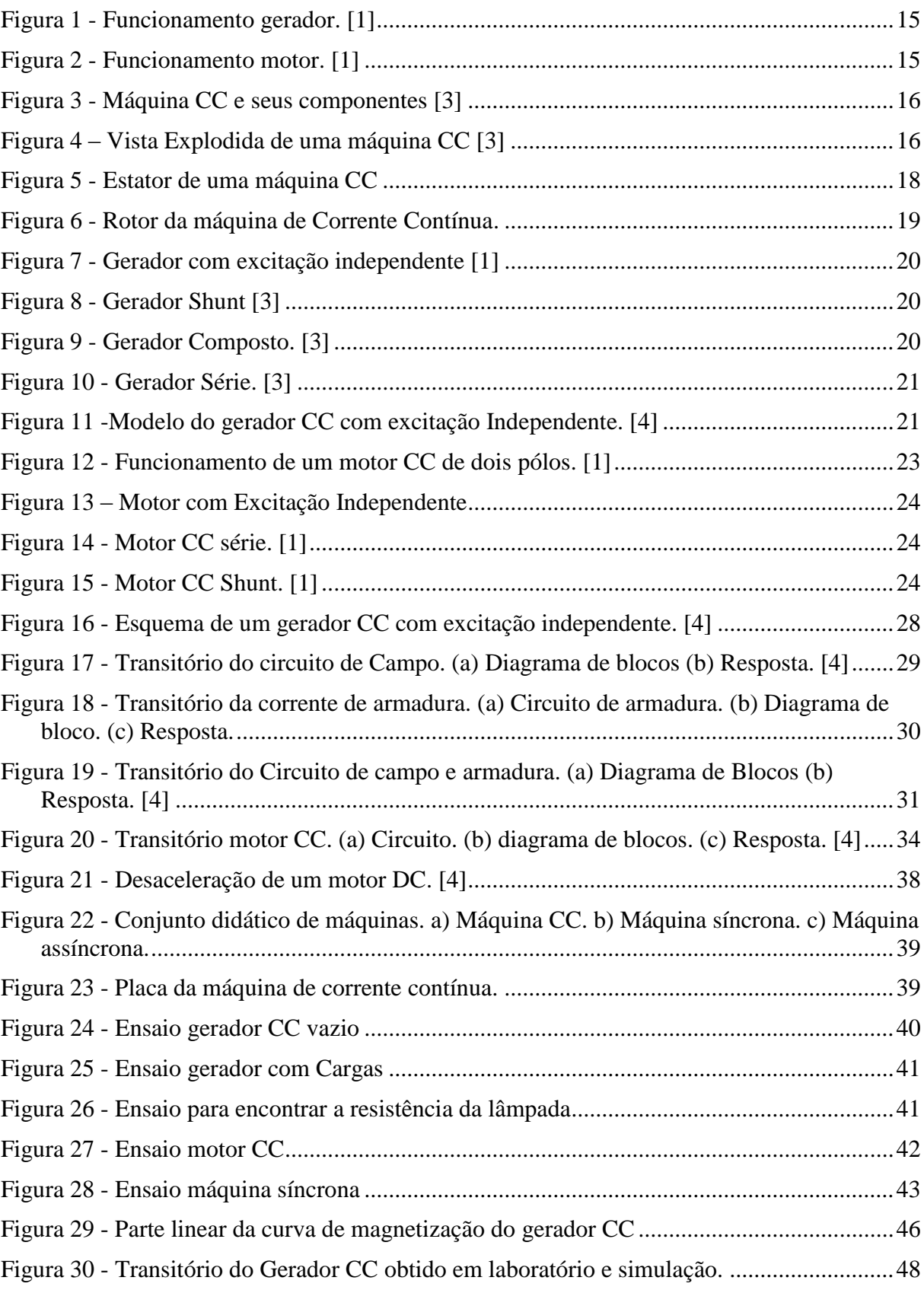

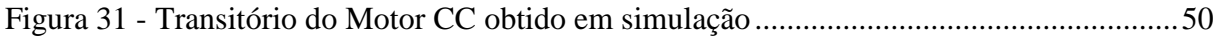

# *Lista de Tabelas*

<span id="page-12-0"></span>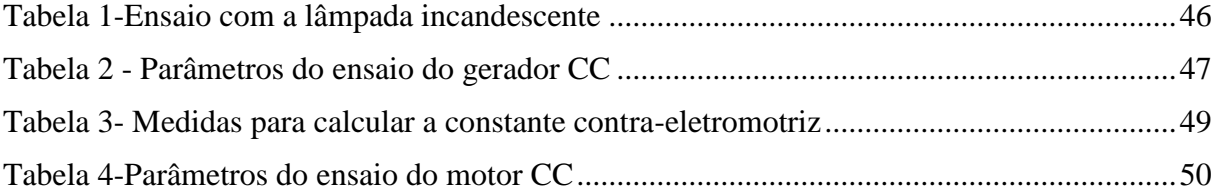

## <span id="page-13-0"></span>*1 Introdução*

As máquinas de corrente continua, foram descobertas por volta dos anos de 1886, pelo cientista alemão Werner Von Siemens. A partir daí, as mesmas tiveram grandes evoluções. Sendo absolutas, possuíam um ótimo controle de velocidade e torque, qualidades não vistas nas máquinas de corrente alternada [1] [2].

Atualmente, com o advento da eletrônica de potência e o surgimento do inversor de frequência, o controle das maquinas CA ficou fácil, controlando o torque e a velocidade tão bem quanto às máquinas CC. Como as máquinas CC possuem várias desvantagens sobre as máquinas CA, como o alto custo de manutenção, menor vida útil, menor eficiência em baixa rotação, dentre outros, as máquinas CC caíram em desuso, sendo utilizadas mais em trabalhos que exercem maior torque de funcionamento. Como gerador, as mesmas não são mais utilizadas. [1] [2].

As máquinas CC foram pouco exploradas na última década, e estudos sobre elas são escassos. Porém elas ainda são aplicadas em vários campos da indústria, principalmente em trabalhos que exigem um maior torque de funcionamento, tais como, bobinadeiras, laminadores, rebobinadeiras, elevadores, prensas de máquinas de papel, extrusoras, sistemas de tração elétrica, sistemas de propulsão de navios, submarinos e etc.. Mas, as máquinas de CC ainda despertam grande interesse, pois, de todas as máquinas elétricas, elas são as que possuem maior torque e grande facilidade no controle de velocidade. O grande problema mesmo está relacionado ao seu custo, tanto na aquisição quanto na manutenção. [2]

## <span id="page-13-1"></span>*1.2 Objetivos e Motivação*

O objetivo geral desse trabalho é estudar a modelagem dinâmica da máquina de corrente contínua. A partir da modelagem é feita a simulação da mesma funcionando como gerador e como motor.

Para confrontações teórico-experimentais, os resultados de simulação são comparados com os obtidos no laboratório. A motivação desse trabalho se deve ao fato de que a maioria dos modelos não trabalha apropriadamente com a dinâmica da máquina, um modelo que contempla uma análise mais profunda do seu desempenho.

## <span id="page-14-0"></span>*1.3 Máquinas de Corrente Contínua*

Como qualquer máquina elétrica, as máquinas de corrente contínua podem funcionar como gerador e como motor. O gerador converte energia mecânica de rotação, provenientes de quedas d'água, vapor, combustíveis, em energia elétrica. E os motores convertem energia elétrica em energia mecânica, devido ao movimento mecânico. [3]

O princípio físico de funcionamento como gerador e como motor é basicamente o mesmo, que é baseando no campo eletromagnético de acoplamento. A Figura 1 mostra o funcionamento como gerador, e a Figura 2 como motor. [1]

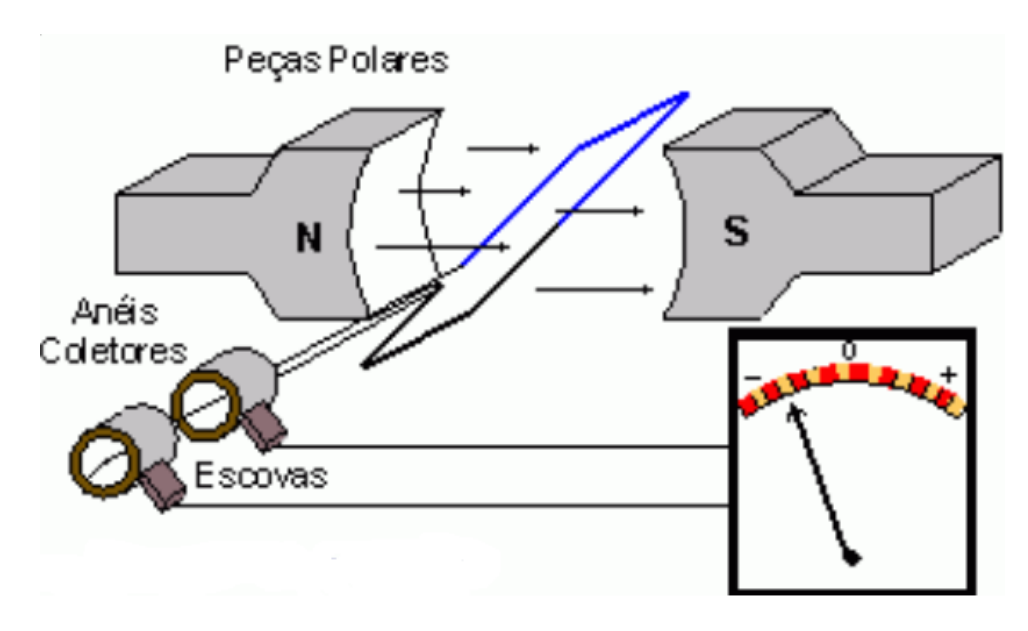

Figura 1 - Funcionamento gerador. [1]

<span id="page-14-1"></span>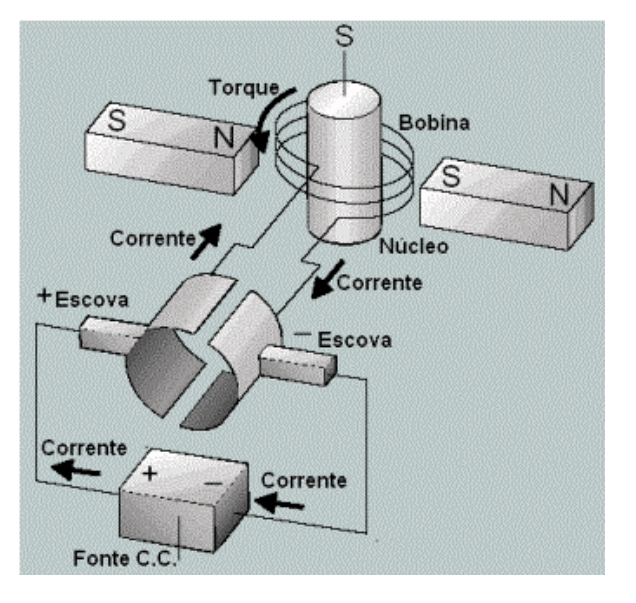

<span id="page-14-2"></span>Figura 2 - Funcionamento motor. [1]

#### <span id="page-15-0"></span>**1.3.1 Aspectos construtivos da Máquina de CC**

As máquinas CC são constituídas de diversas partes. A Figura 3 mostra o corte transversal de uma máquina CC típica, ilustrando as partes principais. [3]

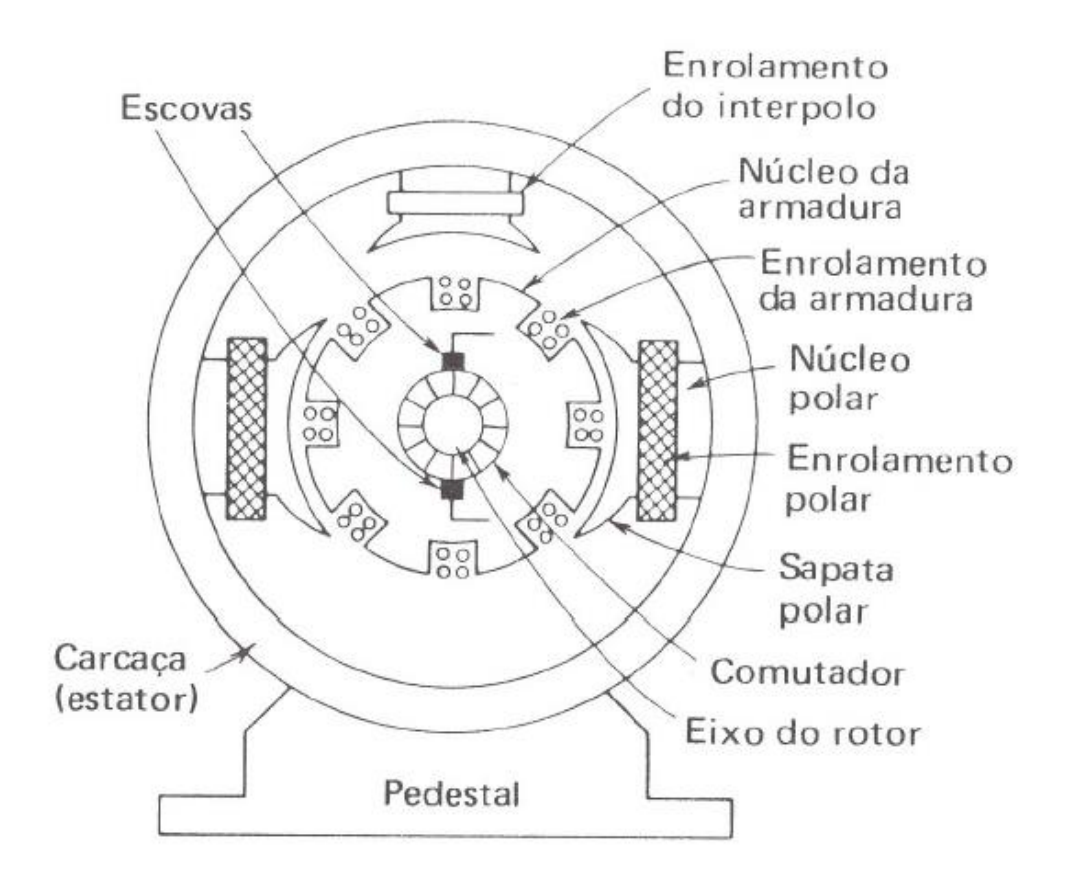

Figura 3 - Máquina CC e seus componentes [3]

<span id="page-15-1"></span>Na Figura 4, é mostrada em separado algumas de suas partes principais. Destacando alguns dos seus componentes, duas estruturas magnéticas são importantes, o estator e o rotor, além de outros componentes essenciais para o funcionamento correto da máquina. [1]

O estator é uma estrutura fixa interna à carcaça da máquina. A sua função principal é conduzir o fluxo eletromagnético do campo, que será interceptado pelo rotor (armadura). É formado basicamente por um núcleo de ferro tratado, e neste, são enrolados fios de cobre, isolados entre si, ligados em série, que é o enrolamento de campo. Neste enrolamento é produzido o fluxo principal na máquina, o campo magnético. É através deste campo, que interagindo com o campo magnético produzido por outro enrolamento, chamado enrolamento de armadura, que processa a conversão eletromecânica de energia. A Figura 5 mostra o enrolamento de campo de uma máquina CC. [3]

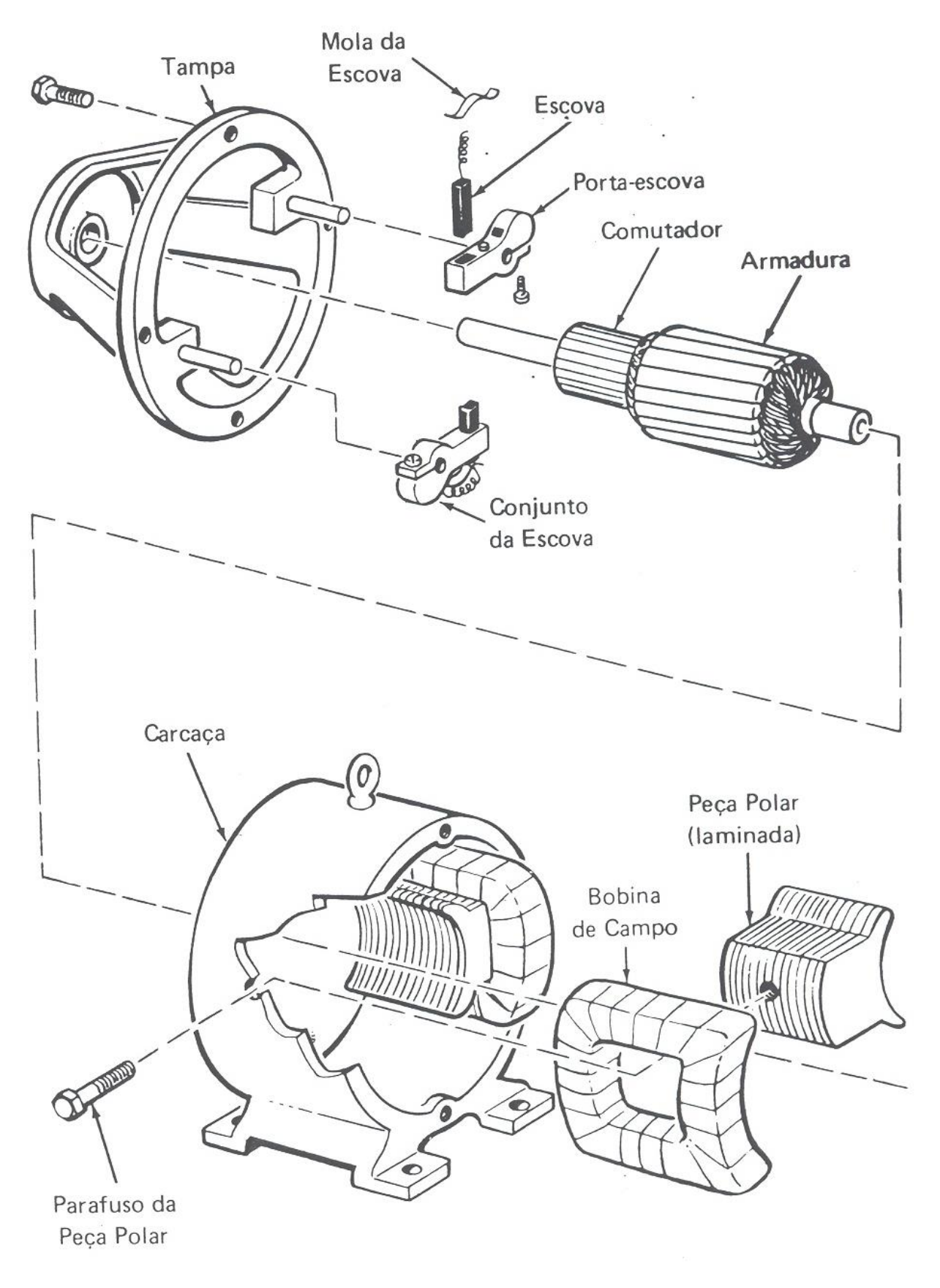

Figura 4 - Vista explodida de uma máquina CC. [3]

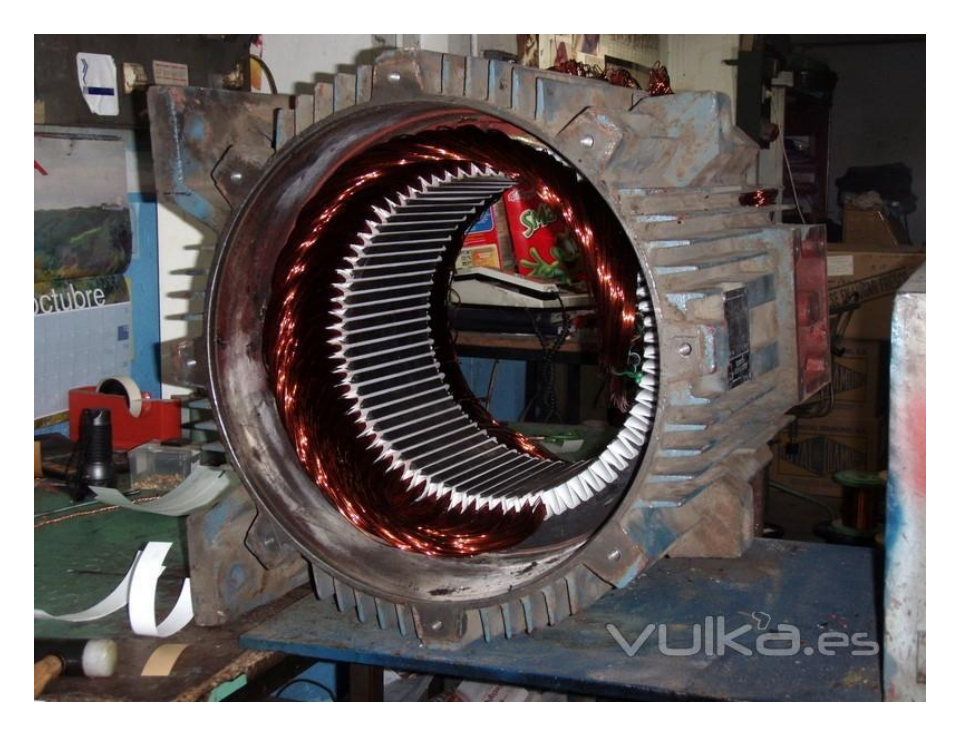

O rotor, que é a parte girante da máquina CC, também, chamado de enrolamento de armadura, recebe o campo magnético, gerado pelo enrolamento de campo.

Figura 5 - Estator de uma máquina CC

<span id="page-17-0"></span>A Figura 6 mostra o enrolamento de armadura de uma máquina CC. O mesmo é constituído pelo núcleo de armadura que são chapas de aço laminadas destinadas a reduzir as perdas por correntes parasitas e as perdas por histerese. O principio de funcionamento da armadura difere caso a máquina esteja operando como motor ou como gerador. [3]

Na operação como motor, o movimento da armadura é provocado pela interação do campo magnético produzido pela corrente neste enrolamento, com o campo magnético produzido pelo estator. No caso do gerador, uma tensão é gerada nos terminas da armadura, porque a mesma é movimentada por uma força mecânica externa, máquina primária, dentro do campo magnético produzido pelo estator. [3]

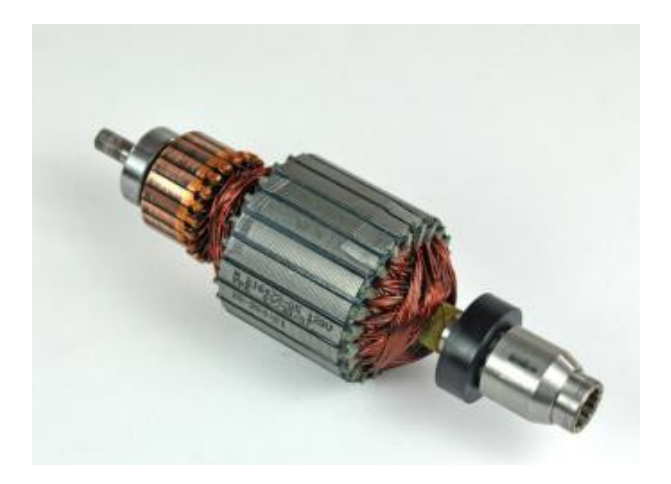

Figura 6 - Rotor da máquina de Corrente Contínua.

<span id="page-18-1"></span>Na armadura existe também o comutador, onde é feito a retificação da tensão, alternada para a tensão contínua, uma vez que toda conversão eletromecânica de energia é na forma alternada. O comutador é construído com segmentos de cobre, sendo um par de segmentos para cada enrolamento da armadura. O isolamento de cada segmento é feito por meio de laminas de mica, os quais são montados em torno do eixo da armadura e isolados entre si e do eixo. O contato elétrico das bobinas com o comutador é feito através de escovas de grafite e acompanhadas com molas para estabelecer o contato. [3]

#### <span id="page-18-0"></span>**1.3.2 Principio de funcionamento do gerador de corrente contínua.**

A operação de uma máquina CC como gerador é que, sendo o rotor acionado em certa velocidade por uma máquina primária, e o estator ligado a uma fonte de tensão contínua, gerando dentro da máquina o campo magnético, uma tensão é gerada nos terminais da armadura. Conectando-se uma carga nos terminais da armadura, ela receberá potencia elétrica. [1]

Dependendo das ligações dos enrolamentos de campo e da armadura, os geradores são classificados em: excitação independente ou auto-excitados. Quando o enrolamento de campo é ligado em uma fonte de tensão em separado da armadura, é chamado de excitação independente. A Figura 7 mostra esse tipo de gerador.

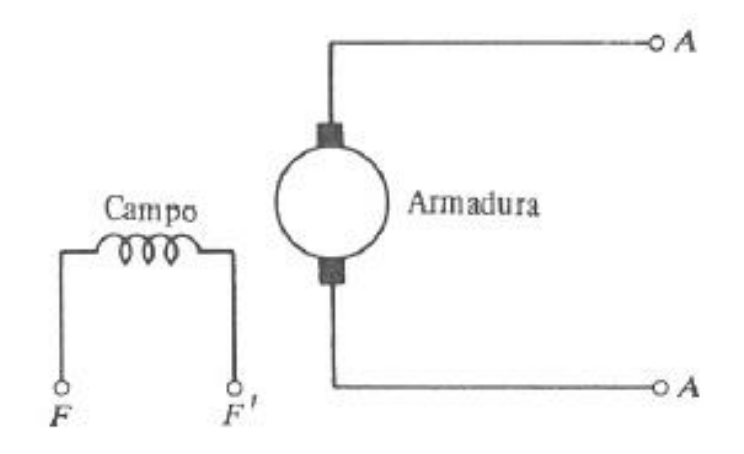

Figura 7 - Gerador com excitação independente [1]

<span id="page-19-0"></span>Quando o enrolamento de campo é ligado em paralelo com o enrolamento da armadura o gerador é auto-excitado. Existem três tipos de geradores CC auto-excitados: O gerador shunt, o composto, e o série, conforme mostrado nas Figuras 8, 9 e 10, respectivamente. [3] [5]

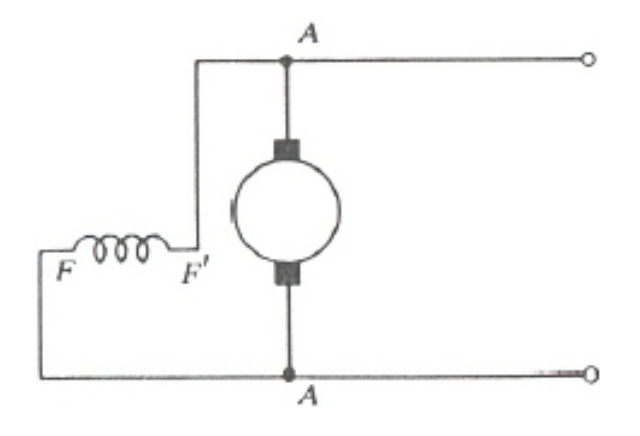

Figura 8 - Gerador Shunt [3]

<span id="page-19-1"></span>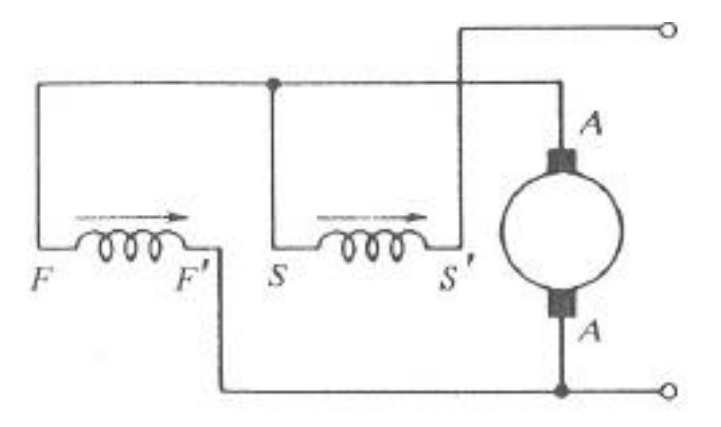

<span id="page-19-2"></span>Figura 9 - Gerador Composto. [3]

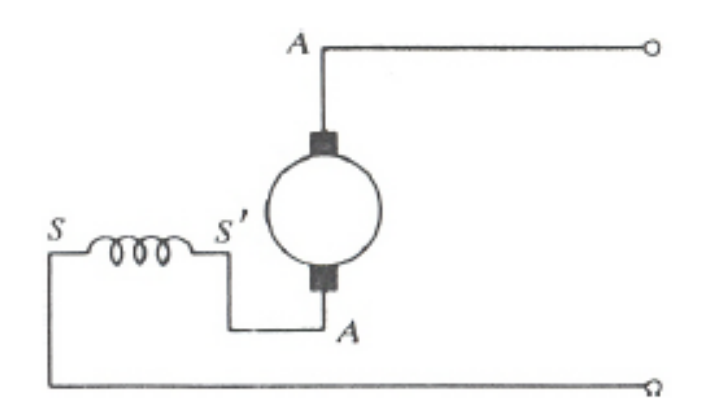

Figura 10 - Gerador Série. [3]

<span id="page-20-0"></span>Para a modelagem dinâmica do gerador, considerou-se neste trabalho apenas o gerador de corrente contínua com excitação independente. A Figura 11 mostra o circuito equivalente deste gerador.

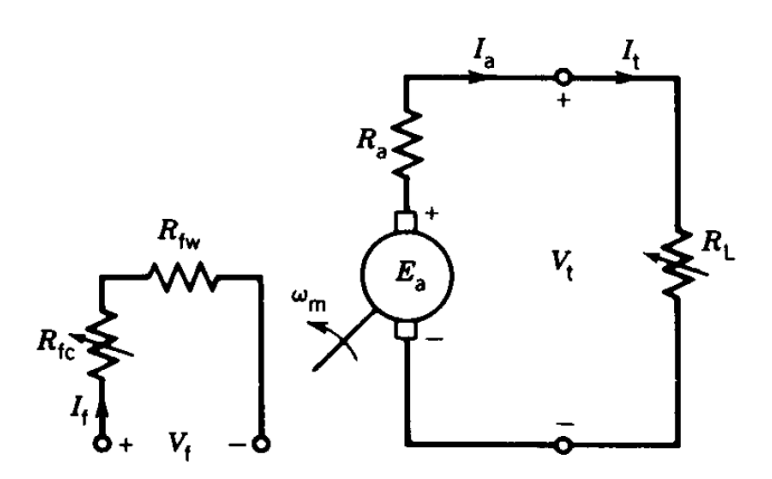

Figura 11 -Modelo do gerador CC com excitação Independente. [4]

<span id="page-20-1"></span>Da Figura 11, os parâmetros são especificados como:

 $R_{fw}$  – resistência do enrolamento de campo, ( $\Omega$ ).

 $R_{fc}$  – resistência de ajuste da excitação do enrolamento de campo, ( $\Omega$ ).

 $I_f$  – corrente do enrolamento de campo, (A).

 $V_f$  – tensão do enrolamento de campo, (V).

 $R_f = R_{fw} + R_{fc}$  – resistência total do circuito de campo, ( $\Omega$ ).

 $R_a$  – resistência do circuito de armadura, incluindo os efeitos das escovas, ( $\Omega$ ).

 $R_L$  – resistência variável representativa da carga no gerador, ( $\Omega$ ).

 $I_a$  – Corrente do enrolamento de armadura, (A).

 $E_a$  – Força contra-eletromotriz da armadura,  $(V)$ .

 $\omega_m$  – Velocidade mecânica, (rad/s).

No regime permanente, as indutâncias do enrolamento de campo e de armadura são desconsideradas.

As equações do circuito do gerador CC, com excitação independente, no regime permanente, são: [4]

 $V_f = R_f I_f$  (1)

$$
E_a = V_t + R_a I_a \tag{2}
$$

$$
E_a = k_a \Phi \omega_m \tag{3}
$$

$$
V_t = R_L I_t \tag{4}
$$

$$
I_a = I_t \tag{5}
$$

De (2) tem-se:

$$
V_t = E_a - R_a I_a \tag{6}
$$

#### <span id="page-21-0"></span>**1.3.3 Princípio de funcionamento do motor de corrente contínua.**

A Figura 12 ilustra um esquema simples de um motor de um motor de corrente contínua de dois pólos, onde o rotor é uma bobina de fio de cobre e o estator é composto por um imã permanente. Na bobina há circulação de corrente elétrica, assim a bobina se comporta como um imã permanente de pólo Sul (S) e Norte (N). [1]

Na Figura 12a, a bobina está na horizontal, como pólos magnéticos opostos se atraem a bobina sofrerá uma força, produzindo um torque, que movimenta a mesma no sentido antihorário atingindo a posição da Figura12b. Esse torque continua até que os pólos da bobina alcancem os pólos opostos do estator, que estão fixos. Na Figura 12c não há torque, visto que o braço de alavanca é nulo. Este é o momento exato para o comutador inverter o sentido da corrente na bobina, trocando o sentido da força magnética nela. Como os pólos iguais se repelem, a força de repulsão será máxima nesse ponto e com a inercia do rotor e o momento angular no sentido anti-horário na bobina, um novo torque, como mostrado na Figura 12d,

ajudará na aceleração do movimento de rotação. Mesmo depois de a bobina ter movimentado 180°, situação não identificada na Figura 12, o movimento continua, aonde a bobina chega em  $270^{\circ}$  na vertical, onde o torque será zero e a corrente inverte seu sentido. Neste ponto surge um novo torque e a bobina volta a sua posição da Figura 12a, onde o ciclo é repetido novamente. [1]

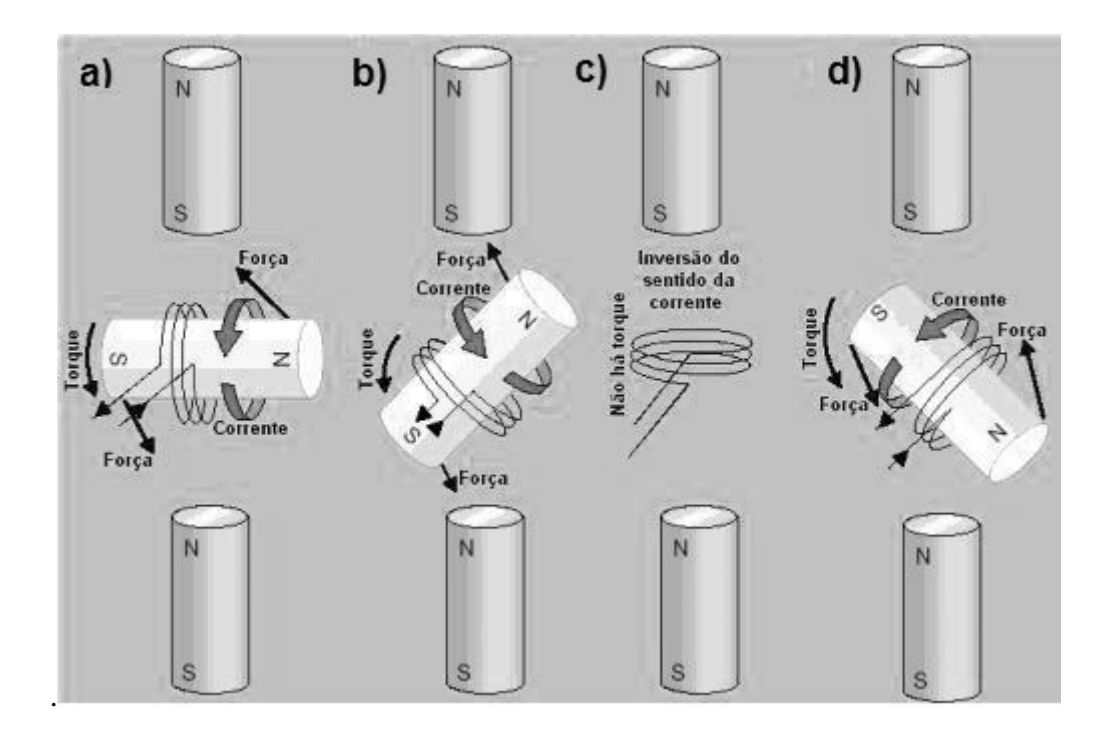

Figura 12 - Funcionamento de um motor CC de dois pólos. [1]

<span id="page-22-0"></span>Conforme comentado para o gerador, os motores de corrente contínua são classificados de acordo com as ligações do seu enrolamento de campo, em relação ao enrolamento de armadura, o que pode ser visto nas Figuras 13, 14 e 15.

Cada tipo de motor tem suas vantagens e desvantagens. Por exemplo, no motor CC com excitação independente, a velocidade pode ser controlada pela variação da tensão de armadura e pelo ajuste da excitação do enrolamento de campo. [1]

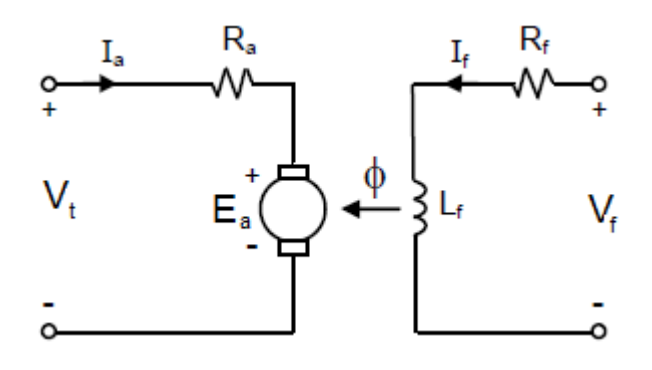

Figura 13 – Motor com Excitação Independente

<span id="page-23-0"></span>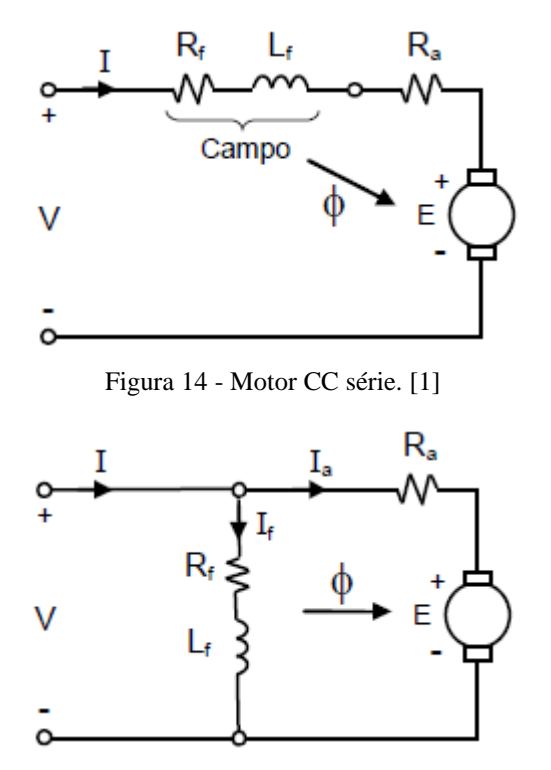

Figura 15 - Motor CC Shunt. [1]

<span id="page-23-2"></span><span id="page-23-1"></span>Para a modelagem dinâmica do motor, assim como para o gerador, considerou-se a excitação independente. De acordo com a Figura 13, esse motor precisa de duas fontes de tensão contínua independentes, uma para alimentar o enrolamento de campo e outra para o enrolamento de armadura. O Enrolamento de campo, alimentando pela fonte de tensão contínua, gera o campo magnético principal no interior da máquina, como um imã permanente. Por outro lado, o enrolamento de armadura também gera o seu próprio campo magnético. A interação entre os dois campos magnéticos, ou seja, a tendência deles de se alinharem produz o torque eletromagnético. [6]

Desprezando qualquer efeito de não linearidade o fluxo magnético, no regime permanente, é dado por:

$$
\Phi = L_f I_f \tag{7}
$$

onde,

 $\Phi$  – fluxo magnético por pólo, (*Wb*).

 $L_f$  – indutância do enrolamento de campo,  $(H)$ .

 $I_f$  – é a corrente do enrolamento de campo, (A).

O torque de um motor CC com excitação independente é dado pela equação (8): [6]

$$
T = k\Phi I_a \tag{8}
$$

onde,

 $T$  – torque do motor,  $(N, m)$ .

 $k$  – uma constante dependendo das características construtivas do motor (condutores, caminhos, número de pólos, etc.).

 $I_a$  – corrente do enrolamento de armadura, (A).

Também, de acordo com [6], a força contra-eletromotriz é:

$$
E_a = k\Phi\omega_m \tag{9}
$$

onde,

 $E_a$  – força contra eletromotriz,  $(V)$ .

 $\omega_m$  – velocidade de rotação do motor, (rad/s).

Da Figura 13, tem-se:

$$
E_a = V_t - R_a I_a \tag{10}
$$

onde,

 $R_a$  – resistência de armadura, ( $\Omega$ ).

 $V_t$  – tensão nos terminais de armadura, (V).

Substituindo a Equação (9) na Equação (10) e, em seguida, a Equação (7) no resultado, tem-se:

$$
\omega_m = \frac{V_t - R_a I_a}{k L_f I_f} \tag{11}
$$

Da Equação (11), conclui-se que a velocidade do motor CC é inversamente proporcional a corrente de campo e diretamente proporcional a corrente de armadura. Portanto, a velocidade de um motor CC com excitação independente, pode ser controlada pela variação da tensão de armadura e pela variação da corrente de enrolamento de campo. [6]

#### <span id="page-25-0"></span>**1.3.3.1 Conjugado do motor CC**

De acordo com [1], o torque eletromagnético de qualquer maquina elétrica é:

$$
T = \frac{60 \, P}{2\pi \, N} \Rightarrow T = 9.55 \, \frac{P}{N} = \frac{P}{\omega} \tag{12}
$$

onde,

- $T$  Torque do motor CC,  $(N, m)$ .
- $P$  potencia fornecida pelo motor,  $(W)$ .
- $N$  rotação do motor,  $(rpm)$ .
- $\omega$  rotação do motor, (rad/s).

## <span id="page-26-0"></span>*2 Modelagem dinâmica da máquina de corrente contínua.*

As máquinas de corrente contínua podem ser controladas com muita facilidade, portanto, são usadas em aplicações que requerem uma ampla faixa de velocidade. Algumas simplificações devem ser feitas para modelar a máquina, tais como:

- 1. A saturação magnética é desprezada. Essa suposição implica que as indutâncias são independentes das correntes. [4]
- 2. Assume-se que a tensão de campo age sobre o eixo direto e a tensão de armadura age sobre o eixo em quadratura. Consequentemente, não existe nenhuma indutância mútua entre o circuito de campo e o circuito de armadura. Também será admitido que não haverá efeito desmagnetizante em relação ao efeito de reação de armadura. [4]

## <span id="page-26-1"></span>**2.1 Modelagem dinâmica do Gerador de corrente contínua com excitação independente**

Seguindo procedimentos já comentados, tem-se as equações (8) e (9):

Desprezando a saturação magnética tem-se que o fluxo magnético,  $\Phi$ , é proporcional a corrente de campo,  $I_f$ . Assim, as equações (8) e (9):

$$
T = k_f I_f I_a \tag{13}
$$

$$
E_a = k_f I_f \omega_m \tag{14}
$$

#### <span id="page-26-2"></span>**2.1.1 Transitório da corrente de campo**

Inicialmente, é feito o transitório elétrico em um gerador CC com excitação independente, variando bruscamente a excitação do enrolamento de campo. O enrolamento de armadura está em aberto e o gerador é acionado em uma velocidade constante. Fechando a chave SW da Figura 16, a equação do enrolamento de campo fica: [4].

$$
V_f = R_f I_f + L_f \frac{di_f}{dt} \tag{15}
$$

Usando a transformada de Laplace na equação (15), com condições iniciais nulas, teremos:

$$
V_f(s) = R_f I_f(s) + L_f s I_f(s) = I_f(s)(R_f + s L_f)
$$
\n(16)

A função de transferência, relacionando a corrente de campo e a tensão de campo é:

$$
\frac{I_f(s)}{V_f(s)} = \frac{1}{(R_f + sL_f)} = \frac{1}{R_f(1 + s\tau_f)}
$$
(17)

onde,

 $\tau_f = L_f / R_f$  – constante de tempo do circuito de campo, (s).

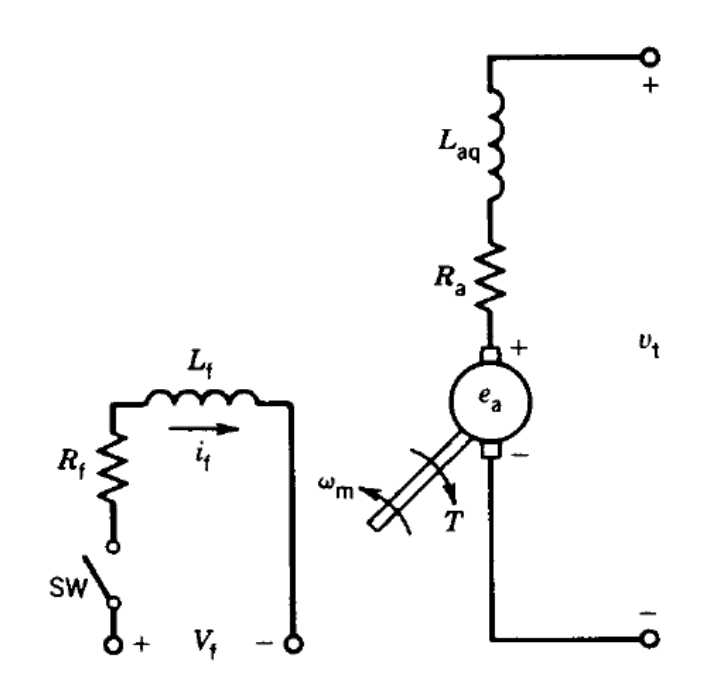

Figura 16 - Esquema de um gerador CC com excitação independente. [4]

<span id="page-27-0"></span>A tensão gerada no circuito de armadura será dada de acordo com a equação (14), como:

$$
E_a = k_f I_f \omega_m = k_g I_f \tag{18}
$$

Onde  $k_g = k_f \omega_m$ , é a inclinação da parte linear na curva de magnetização, na velocidade constante  $\omega_m$ , representado pelo gráfico  $E_a x i_f$ . Aplicando a transformada de Laplace na equação (18), com condições iniciais nulas, será:

$$
E_a(s) = k_g I_f(s) \tag{19}
$$

Das equações (17) e (19) tem-se a função de transferência relacionando a tensão de armadura e tensão de campo.

$$
\frac{E_a(s)}{V_f(s)} = \frac{E_a(s)I_f(s)}{I_f(s)V_f(s)} = \frac{k_g}{R_f(1 + s\tau_f)}
$$
\n(20)

As equações (17), (19) e (20) são representadas em um diagrama de blocos conforme ilustra a Figura 17a. A resposta no domínio do tempo correspondente a função de transferência da equação (20) é:

$$
e_a(t) = \frac{k_g V_f}{R_f} \left( 1 - e^{-\frac{t}{\tau_f}} \right) = E_a \left( 1 - e^{-\frac{t}{\tau_f}} \right)
$$
\n(21)

Onde  $E_a = e_a(\infty) = k_g V_f / R_f$ , é o regime permanente da tensão gerada, e  $I_f = V_f / R_f$ , é o regime permanente da corrente de campo.

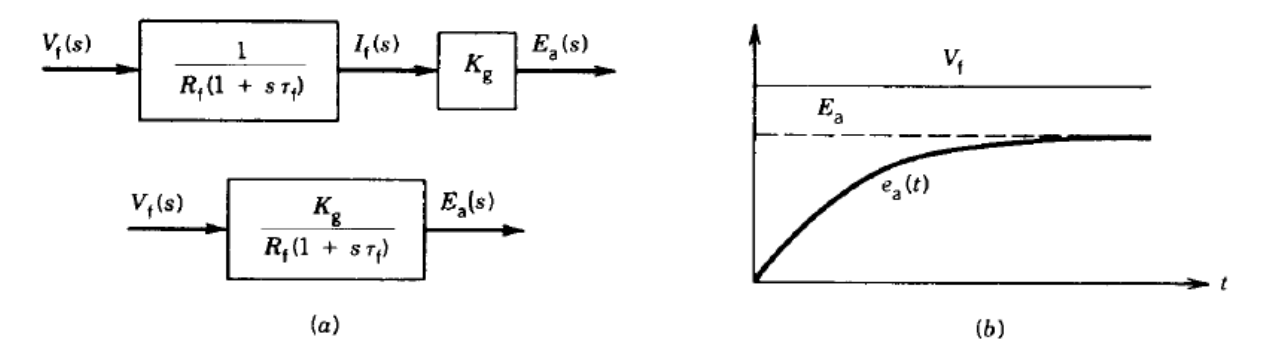

Figura 17 - Transitório do circuito de Campo. (a) Diagrama de blocos (b) Resposta. [4]

<span id="page-28-1"></span>A resposta mostrada na Figura 17b é de primeira ordem com a constante de tempo  $\tau_f$ . A constante de tempo  $\tau_f$  é um pouco grande e varia em um intervalo de 0,1 a 2 segundos.

#### <span id="page-28-0"></span>**2.1.2 Transitório da corrente de armadura**

O transitório elétrico da corrente de armadura foi feito admitindo uma carga de impedância fixa,  $Z_l = R_l + j\omega L_l$ , a excitação do enrolamento de campo também fixa mostrado na Figura 18a.

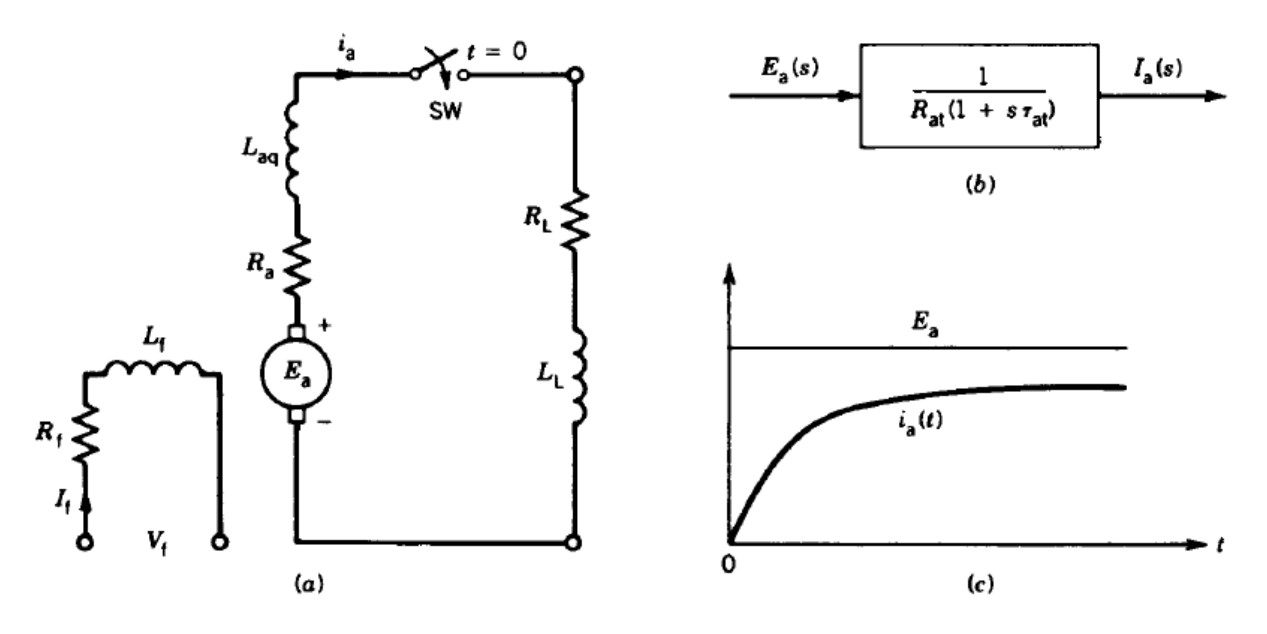

<span id="page-29-0"></span>Figura 18 - Transitório da corrente de armadura. (a) Circuito de armadura. (b) Diagrama de bloco. (c) Resposta.

Assume-se que a armadura tem uma velocidade de rotação constante, e a corrente de campo também é constante. Depois que a chave SW é fechada, tem-se:

$$
E_a = R_a I_a + L_{aq} \frac{di_a}{dt} + R_L I_a + L_l \frac{di_a}{dt}
$$
\n(22)

ou,

$$
E_a = I_a (R_a + R_L) + (L_{aq} + L_l) \frac{di_a}{dt}
$$
 (23)

ou :

$$
E_a = I_a R_{at} + L_{at} \frac{di_a}{dt}
$$
 (24)

onde,

 $R_{at} = R_a + R_L$  – reatância total de circuito de armadura, (Ω).  $L_{at} = L_{aq} + L_L$  – indutância total de circuito de armadura, (*H*).

Aplicando a transformada de Laplace na equação (24), com condições iniciais nulas, tem-se:

$$
E_a(s) = R_{at}I_a(s) + L_{at}sI_a(s)
$$
\n<sup>(25)</sup>

E a função transferência, em função da corrente de armadura e tensão de armadura:

$$
\frac{I_a(s)}{E_a(s)} = \frac{1}{R_{at}(1 + s\tau_{at})}
$$
\n(26)

onde,

 $\tau_{at} = L_{at}/R_{at}$  – constante de tempo para o circuito de armadura, (s).

O diagrama de blocos da equação (26) é representando na Figura 18b.

A resposta no domínio do tempo da equação (26), é dado pela equação (27), cujo gráfico é dado na Figura 19b:

$$
i_a(t) = \frac{E_a}{R_{at}} \left( 1 - e^{-\frac{t}{\tau_{at}}} \right)
$$
 (27)

Conclui-se que é uma resposta de primeira ordem, e como  $\tau_{at}$  é normalmente baixo, a corrente de armadura  $i_a$  se estabiliza rapidamente. [4]

Das equações (20) e (26), a função transferência total relacionando corrente de armadura com a tensão de circuito de campo é dada na equação (28), e o diagrama de blocos é mostrado na Figura 19a.

$$
\frac{I_a(s)}{V_f(s)} = \frac{I_a(s) E_a(s)}{E_a(s)V_f(s)} = \frac{k_g}{R_{at}R_f(1 + s\tau_f)(1 + s\tau_{at})}
$$
(28)

Admitindo uma variação na tensão em degrau, a equação (28) é escrita como:

$$
I_a(s) = \frac{k_g V_f}{R_f R_{at} s (1 + \tau_f)(1 + \tau_{at})}
$$
\n
$$
(29)
$$

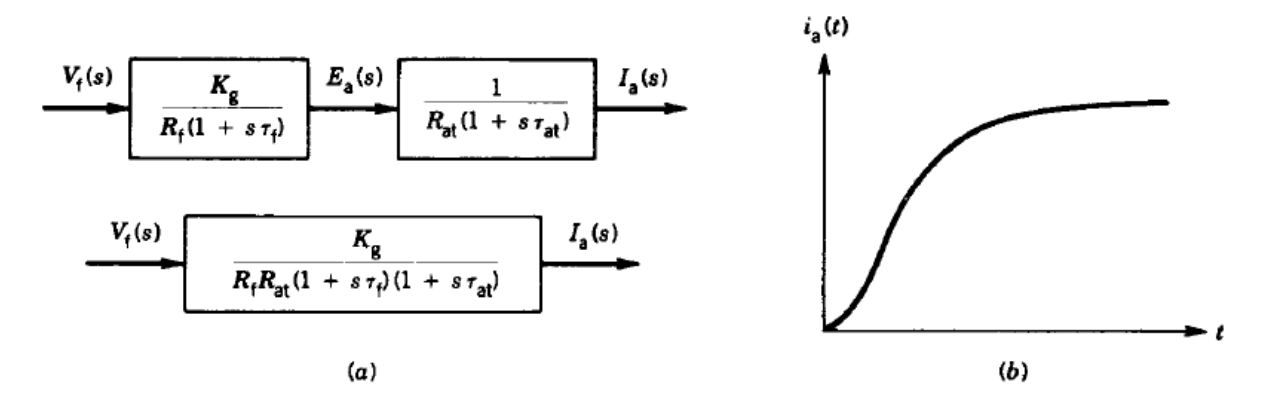

<span id="page-30-0"></span>Figura 19 - Transitório do Circuito de campo e armadura. (a) Diagrama de Blocos (b) Resposta. [4]

Simplificando a equação (29), resulta em:

$$
I_a(s) = \frac{A}{s(s + 1/\tau_f)(s + 1/\tau_{at})}
$$
\n(30)

onde,  $A = k_g V_f / R_f R_{at} \tau_f \tau_{at}$ 

Ainda pode-se escrever:

$$
I_a(s) = \frac{A_1}{s} + \frac{A_2}{(s + 1/\tau_f)} + \frac{A_3}{(s + 1/\tau_{at})}
$$
(31)

onde,

$$
A_1 = \frac{A}{(s + 1/\tau_f)(s + 1/\tau_{at})}\Big|_{s = -1/\tau_f} = A \tau_f \tau_{at}.
$$
  

$$
A_2 = \frac{A}{s(s + 1/\tau_{at})}\Big|_{s = 0}.
$$
  

$$
A_3 = \frac{A}{s(s + 1/\tau_f)}\Big|_{s = -1/\tau_{at}}.
$$

Passando para o domínio do tempo:

$$
i_a(t) = A_1 + A_2 e^{-\frac{t}{\tau_f}} + A_3 e^{-\frac{t}{\tau_{at}}}
$$
\n(32)

Note que  $A_1$  representa o regime permanente da corrente de armadura, isso quer dizer,  $A_1 = i_a(\infty) = k_g V_f / R_f R_{at} = k_g I_f / R_{at} = E_a / R_{at}$ . A Figura 19b mostra a resposta da corrente de armadura  $i_a(t)$  para a mudança de um degrau no circuito de campo. [4]

#### <span id="page-31-0"></span>**2.2 Modelagem dinâmica do motor CC com excitação independente**

Os motores CC são extensivamente usados em aplicações onde um controle preciso de velocidade e torque é requerido, em uma ampla faixa de variação. Um método comum de controle é o uso de um motor CC com excitação independente, mantendo a excitação do campo constante. A velocidade é controlada pela variação da tensão aplicada nos terminais do motor. Daí é investigado como a velocidade do motor responde as mudanças da tensão nos

terminais de armadura e os transitórios mecânicos nos sistemas mecânicos de acionamento do motor.

Um motor CC com excitação independente separado é mostrado na Figura 20a.

Assumindo a linearidade magnética, as equações básicas do motor são:

$$
T = k_f i_f i_a = k_m i_a \tag{33}
$$

$$
e_a = k_f i_f \omega_m = k_m \omega_m \tag{34}
$$

Onde,

 $k_m = k_f i_f$  – constante, que é calculada pela relação de  $e_a/\omega_m$ ,  $e_a$  sendo a tensão gerada na armadura e  $\omega_m$  a velocidade.

Aplicando a transformada de Laplace nas equações (33) e (34), tem-se:

$$
T(s) = k_m I_a(s) \tag{35}
$$

$$
E_a = k_m \omega_m(s) \tag{36}
$$

O transitório é obtido com o fechamento da chave SW, vista na Figura 20a, onde, após seu fechamento, tem-se:

$$
V_t = e_a + R_a i_a + L_{aq} \frac{di_a}{dt}
$$
\n(37)

Das equações (34) e (37), obtém-se:

$$
V_t = k_m \omega_m + R_a i_a + L_{aq} \frac{di_a}{dt}
$$
\n(38)

Aplicando a transformada de Laplace na equação (38), admitindo-se condições iniciais nulas, obtém-se: [4]

$$
V_t(s) = k_m \omega_m(s) + R_a I_a(s) + L_{aq} s I_a(s)
$$
\n(39)

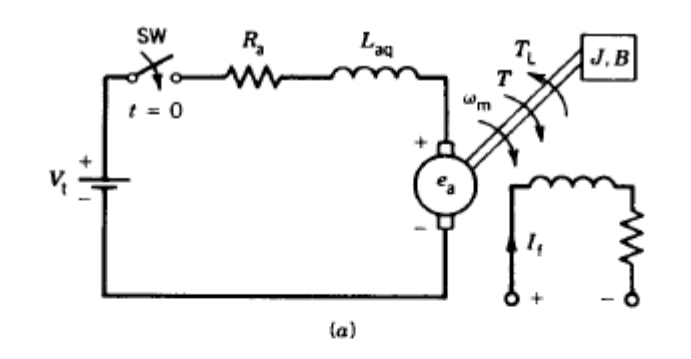

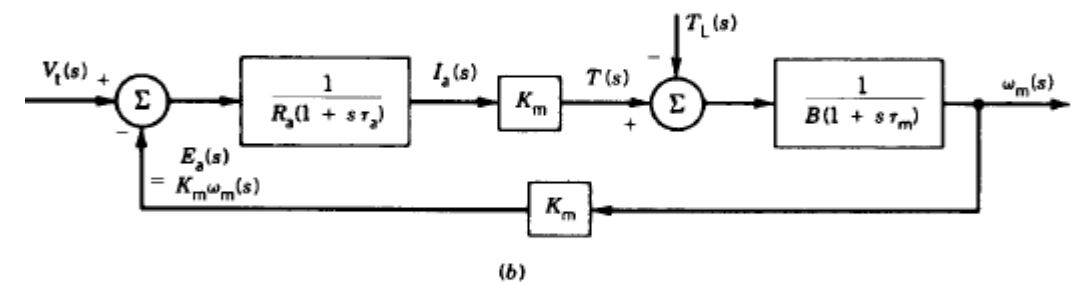

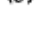

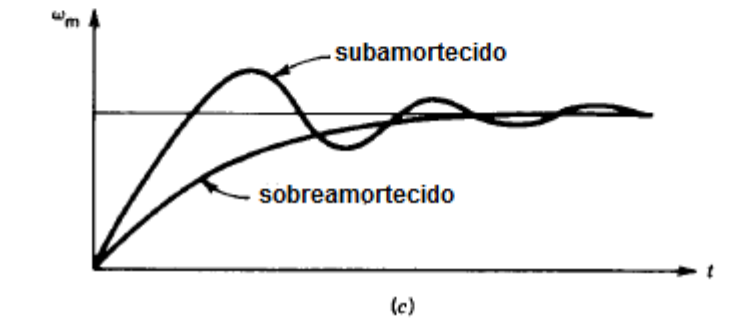

Figura 20 - Transitório motor CC. (a) Circuito. (b) diagrama de blocos. (c) Resposta. [4]

<span id="page-33-0"></span>Simplificando (39), tem-se:

$$
V_t(s) = k_m \omega_m(s) + I_a(s)R_a(1 + s\tau_a)
$$
\n<sup>(40)</sup>

onde,

 $\tau_a = L_{aq}/R_a$  – constante elétrica de tempo da armadura, (s).

A equação mecânica para qualquer motor é:

$$
T = k_m i_a \approx J \frac{d\omega_m}{dt} + B\omega_m + T_l \tag{41}
$$

onde,

*J* – momento polar de inercia combinado entre a carga e o rotor do motor,  $(kg.m^2)$ .

B – viscosidade de fricção equivalente de carga e do motor,  $(N \cdot s/m^2)$ .

 $T_L$  - torque mecânico da carga,  $(N, m)$ .

O termo  $B\omega_m$  representa o torque da perda rotacional do sistema. Da transformada de Laplace da equação (41), resulta em:

$$
T(s) = k_m I_a(s) \approx J s \omega_m(s) + B \omega_m(s) + T_l(s)
$$
\n<sup>(42)</sup>

Das equações (42) e (35),

$$
\omega_m(s) = \frac{T(s) - T_l(s)}{B(1 + s^J / B)} = \frac{k_m I_a(s) - T_l(s)}{B(1 + s\tau_m)}
$$
(43)

onde,

 $\tau_m = J/B$  – constante mecânica de tempo do sistema, (s).

Das equações (36) e (40):

$$
I_a(s) = \frac{V_t(s) - E_a(s)}{R_a(1 + s\tau_a)} = \frac{V_t(s) - k_m \omega_m(s)}{R_a(1 + s\tau_a)}
$$
(44)

O diagrama de blocos representando as equações (43) e (44) é mostrado na Figura 20b. Consideraram-se quatro casos especiais.

1. Torque de carga proporcional à velocidade. [4]

$$
T_s \propto \omega_m
$$
  
=  $B_L \omega_m$  (45)

Seja a inércia total do sistema

$$
J = J_{motor} + J_{load} \tag{46}
$$

A equação (44) pode ser rescrita como:

$$
k_m I_a(s) = J s \omega_m(s) + B_m \omega_m(s) + B_L \omega_m \tag{47}
$$

$$
= Js\omega_m(s) + (B_m + B_L)\omega_m(s) \tag{47a}
$$

$$
= Js\omega_m(s) + B\omega_m(s) \tag{47b}
$$

A carga, portanto, aumenta a viscosidade de fricção do sistema mecânico. Das equações (40) e (47b) tem-se:

$$
V_t(s) = k_m \omega_m(s) + \frac{BR_a}{k_m} (1 + s\tau_a)(1 + s\tau_m) \omega_m(s)
$$
 (48)

$$
\frac{\omega_m(s)}{V_t(s)} = \frac{1}{k_m + \frac{BR_a}{k_m} (1 + s\tau_a)(1 + s\tau_m)}
$$
(48a)

A resposta da velocidade é obtida admitindo um degrau na tensão terminal  $V_t$ , onde a resposta é de segunda ordem por causa das duas constantes de tempo  $\tau_a$  e  $\tau_m$ . A resposta pode ser subamortecida e sobreamortecida dependendo dos valores das constantes de tempo e dos outros parâmetros  $k_m$ , B e  $R_a$ . As duas repostas típicas são mostradas na Figura 20c. [4]

2. 
$$
L_{aq} = 0
$$

Desprezando a indutância do circuito da armadura, a constante de tempo  $\tau_a$  é zero, e (48a) será: [4]

$$
\frac{\omega_m(s)}{V_t(s)} = \frac{1}{k_m + \frac{BR_a}{k_m} (1 + s\tau_m)}
$$
(49)

Ou:

$$
\frac{\omega_m(s)}{V_t(s)} = \frac{k_m}{k_m^2 + BR_a} \chi \frac{1}{(1 + s\tau_m)}
$$
(50)

onde,

$$
\frac{\omega_m(s)}{V_t(s)} = \frac{k_m}{k_m^2 + BR_a} \chi \frac{1}{1 + s\tau_m'}
$$
\n(51)

onde,

$$
\tau_m' = \frac{BR_a}{k_m^2 + BR_a} \tau_m < \tau_m \tag{52}
$$

#### 3.  $B = 0$ , inercia de carga.

Se a viscosidade de fricção é zero, (47) será:

$$
k_m I_a(s) = J_s \omega_m(s) \tag{53}
$$

Das equações (40) e (53), tem-se:

$$
\frac{\omega_m(s)}{V_t(s)} = \frac{1}{k_m + (JR_a/k_m)s(1 + s\tau_a)}
$$
(54)

#### 4. Interrupção no fornecimento de energia.

Agora, é investigado o que ocorre quando o fornecimento de energia é desligado, isto é, a chave SW da Figura 20a é aberta em  $t = 0$ . A equação dinâmica para o sistema mecânico é:

$$
T = k_m i_a = J \frac{d\omega_m}{dt} + B\omega_m = 0
$$
\n<sup>(55)</sup>

Ou:

$$
B\omega_m = -J\frac{d\omega_m}{dt} \tag{56}
$$

A transformada de Laplace de (56):

$$
B\omega_m(s) = -J[s\omega_m(s) - \omega_{m0}]
$$
\n(57)

Onde  $\omega_{m0}$  é a velocidade inicial de (57)

$$
\omega_m(s) = \frac{J\omega_{m0}}{B + sJ} = \frac{\omega_{m0}}{(s + B/J)}
$$
\n(58)

Ou :

$$
\omega_m(s) = \frac{\omega_{m0}}{(s + 1/\tau_m)}\tag{59}
$$

A resposta no domínio do tempo de (59) será:

$$
\omega_m(t) = \omega_{m0} e^{-\frac{t}{\tau_m}}
$$
\n(60)

Observa-se que a velocidade decresce exponencialmente com a constante de tempo  $\tau_m$ , a desaceleração da velocidade é mostrada na Figura 21. A interseção da inclinação inicial no eixo do tempo representa a constante de tempo mecânica  $\tau_m = J/B$ .

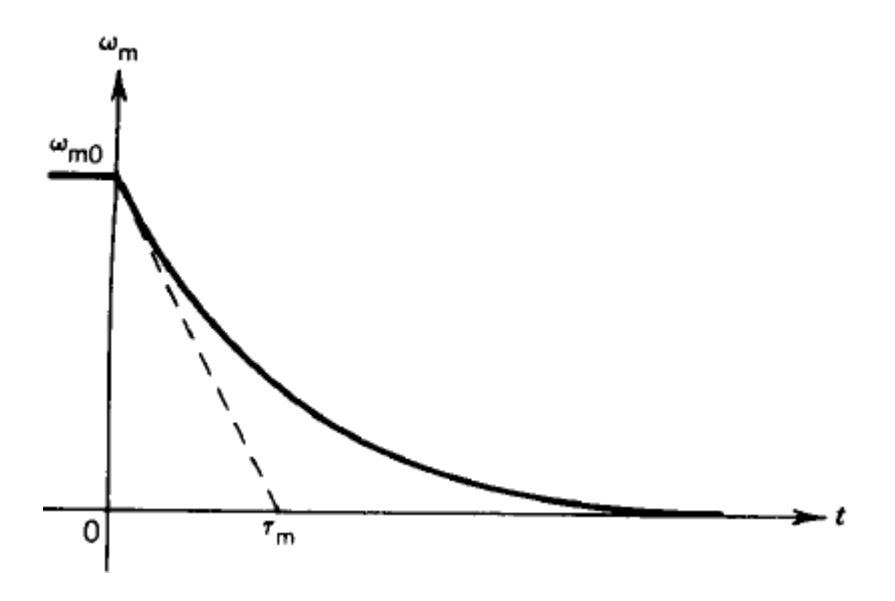

<span id="page-37-0"></span>Figura 21 - Desaceleração de um motor DC. [4]

## <span id="page-38-0"></span>*3 Metodologia*

Inicialmente, estudou-se a modelagem da máquina de corrente contínua operando, em separado, como gerador e motor, para entender o funcionamento das mesmas. Em seguida, foram feitos os ensaios em laboratório e a simulação no computador.

Os ensaios em laboratório foram feitos usando o conjunto didático de máquinas Equacional, do tipo BGC1-4, visto na Figura 22, localizado no laboratório de máquinas elétricas do Departamento de Engenharia Elétrica da Universidade Federal de Viçosa. Nesse conjunto didático têm-se os três tipos de máquinas. Na Figura 22a, a máquina de Corrente Contínua, na Figura 22b, a máquina Síncrona, e na Figura 22c, a máquina Assíncrona. Os dados de placa da máquina de corrente contínua, são dados na Figura 23.

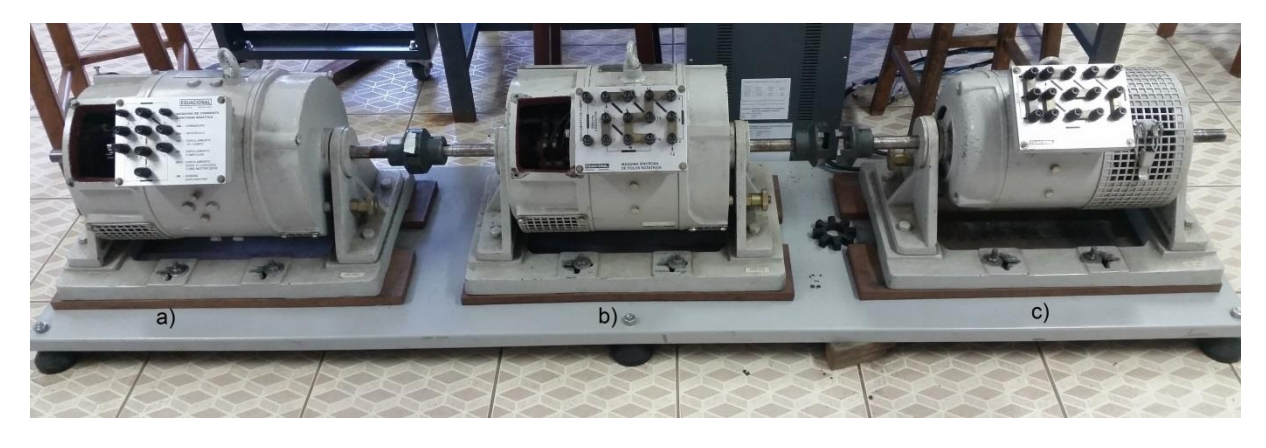

Figura 22 - Conjunto didático de máquinas. a) Máquina CC. b) Máquina síncrona. c) Máquina assíncrona.

<span id="page-38-1"></span>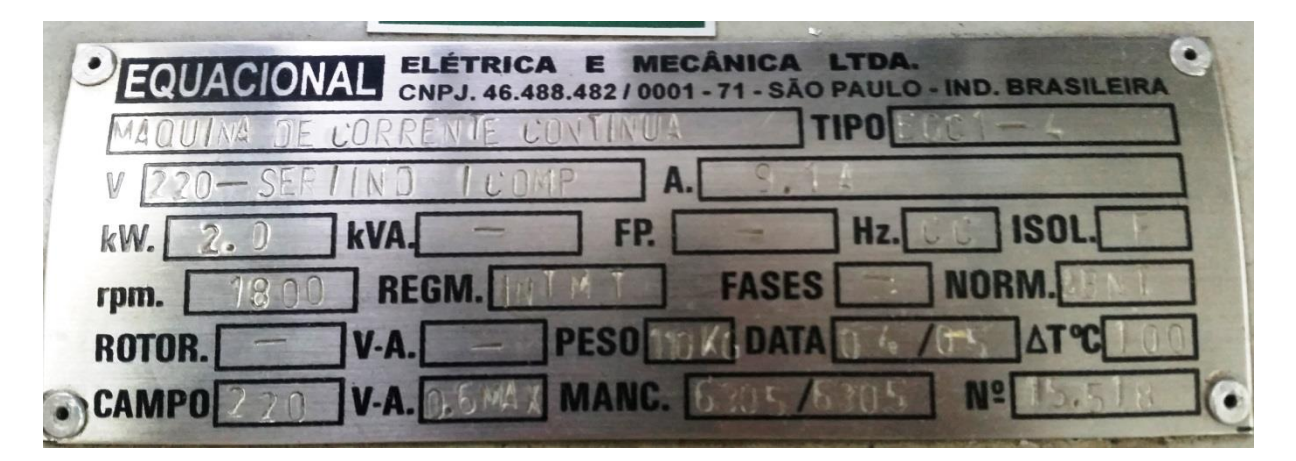

<span id="page-38-2"></span>Figura 23 - Placa da máquina de corrente contínua.

Os dados de placa da máquina CC visto na Figura 22b, são:

Potencia Nominal – 2 kW Tensão Nominal – 220 V Frequência Nominal – 60 Hz Numero de pólos – 4 pólos

## <span id="page-39-0"></span>*3.1 Gerador CC*

### <span id="page-39-1"></span>**3.1.1 Curva de Magnetização .**

O primeiro passo na modelagem do gerador CC é calcular a constante  $k_a$  que depende das características construtivas da máquina. Essa constante pode ser encontrada através da curva de magnetização do gerador em vazio, obtendo-se o gráfico da tensão de armadura versus a corrente de campo,  $e_a x \, i_f$ , conforme mostra a Figura 24.

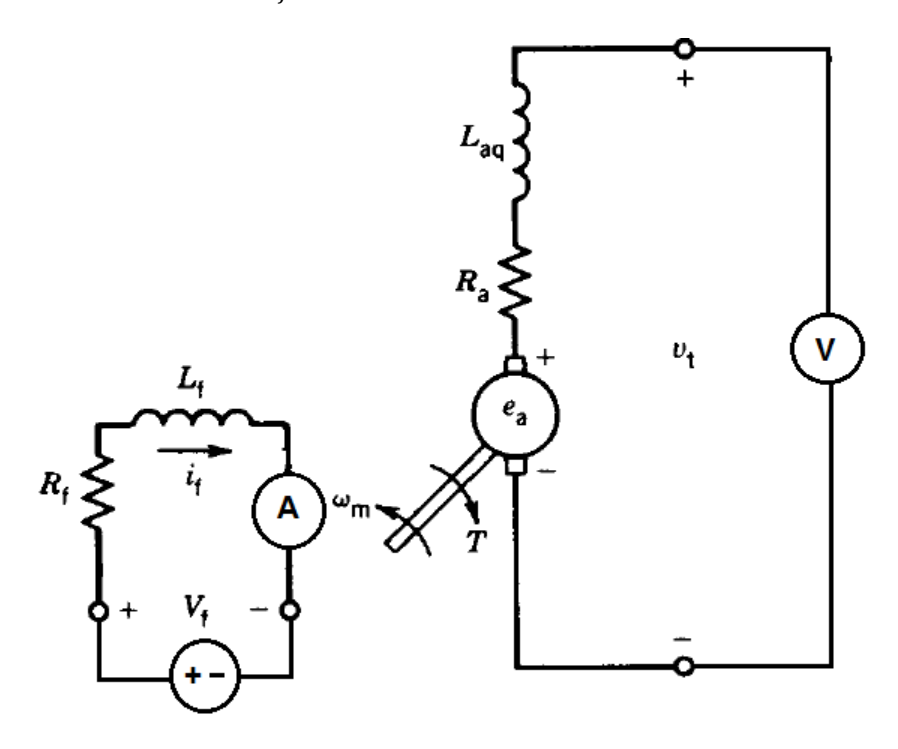

Figura 24 - Ensaio gerador CC vazio

<span id="page-39-2"></span>Para o levantamento da curva  $e_a$  versos  $i_f$ , o eixo do gerador CC foi acionado numa velocidade constante de 1800 rpm, pelo motor síncrono da Figura 22b. De posse da tensão mediada nos terminais da armadura ( $e_a$ ), e da corrente no enrolamento de campo ( $i_f$ ), obteve-se a curva.

#### <span id="page-40-0"></span>**3.1.2 Transitório do gerador CC**

Na Figura 25, tem-se o esquema para a montagem do ensaio para o gerador CC com carga. As cargas foram compostas por 4 lâmpadas de 220  $V$  e 150  $W$ , e um indutor com indutância de  $L_l = 0,200$  H e resistência de  $R_l = 8,9 \Omega$ . Para calcular as resistências das lâmpadas, realizou-se um ensaio, Figura 26, pois a resistência da lâmpada incandescente varia de acordo com a temperatura.

O gerador teve o eixo acionado pelo motor síncrono, Figura 22b, na sua velocidade nominal de 1800 rpm.

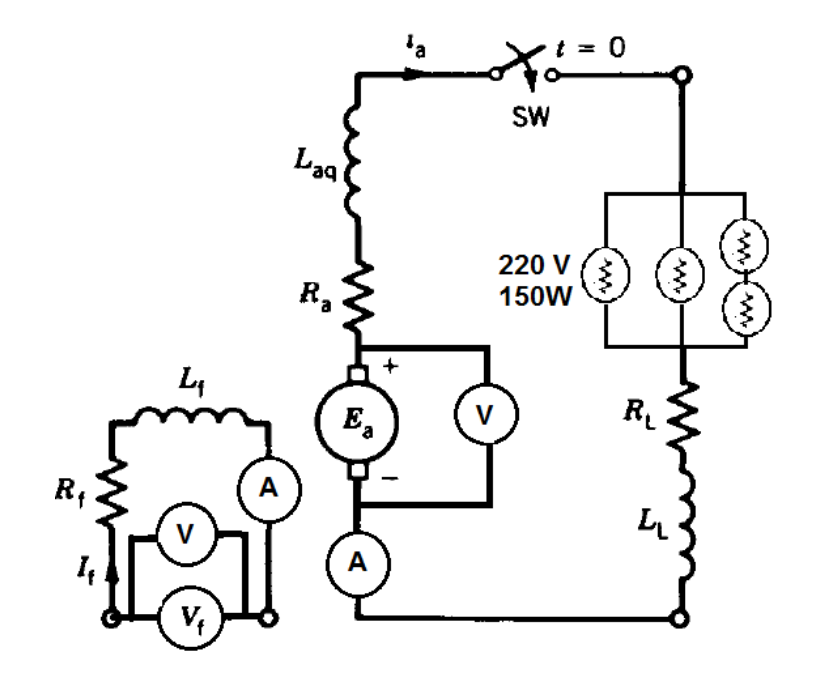

<span id="page-40-1"></span>Figura 25 - Ensaio gerador com Cargas

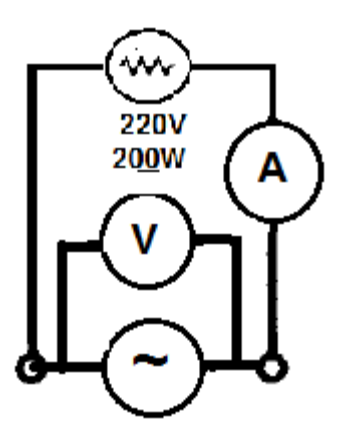

<span id="page-40-2"></span>Figura 26 - Ensaio para encontrar a resistência da lâmpada

Com o circuito de campo ligado independentemente com uma tensão contínua de campo em 198 V. A chave SW da Figura 25 foi fechada por meio de um disjuntor termomagnético. Com a chave SW fechada, obteve-se o transitório do gerador CC

A simulação foi feita no SIMULINK, utilizando o diagrama de blocos da Figura 19a, onde os parâmetros necessários foram obtidos em laboratório.

### <span id="page-41-0"></span>*3.2 Transitório Motor CC*

Para a realização deste ensaio, foi montando no laboratório o circuito equivalente da Figura 27.

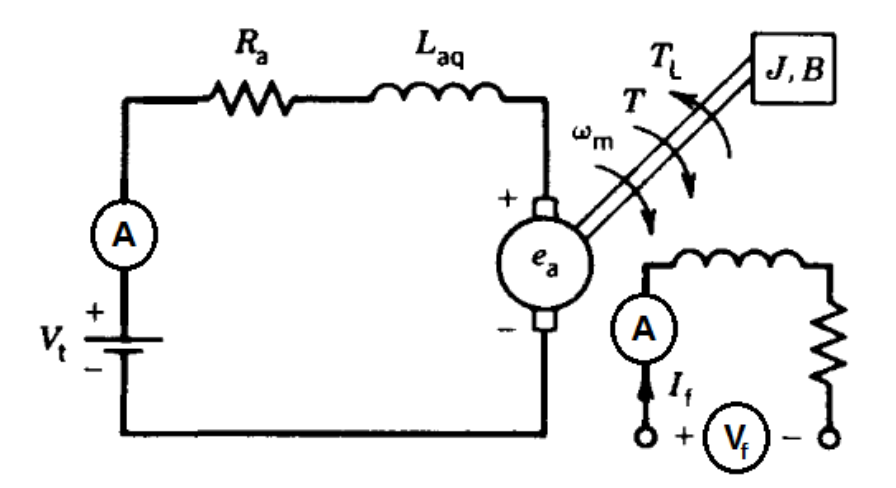

Figura 27 - Ensaio motor CC

<span id="page-41-1"></span>Neste caso o enrolamento de campo foi alimentado em  $220V$  e o enrolamento de armadura em 148 V. As resistências de armadura e campo, e as indutâncias de armadura e campo são as mesmas do gerador CC.

O objetivo deste ensaio é a obter o gráfico do transitório da rotação do eixo do motor, , em função do tempo. Porém, não foi possível fazer a leitura desse gráfico, pois o laboratório de Máquinas elétricas do departamento de Engenharia Elétrica da Universidade Federal de Viçosa não possui um acoplamento para o encoder no conjunto didático de máquinas da Figura 22. Assim, só foi feita a simulação da modelagem dinâmica do motor CC.

Para isso, precisou-se de alguns parâmetros do motor CC, como o torque gerado pelo motor CC, a constante contra-eletromotriz  $k_e$ , e a constante de atrito viscoso B.

Para o cálculo do torque, usou-se a máquina síncrona como gerador, com a potencia gerada por essa máquina e sabendo a velocidade do rotor, pode-se calcular o torque fornecido para o gerador síncrono. A equação usada para isso é do conjugado do motor (12) reescrita a seguir:

$$
T = \frac{60 \, P}{2\pi \, N} \Rightarrow T = 9.55 \, \frac{P}{N}
$$

Para calcular a potência gerada pelo gerador síncrono, realizou-se o seguinte ensaio, Figura 28:

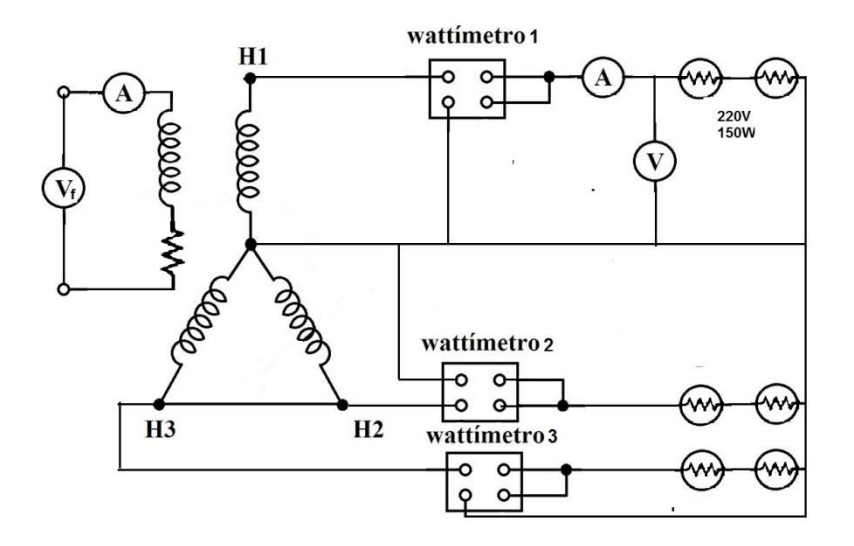

Figura 28 - Ensaio máquina síncrona

<span id="page-42-0"></span>O gerador síncrono tem seu eixo acionado pelo motor CC na mesma velocidade nominal de rotação de 1800 rpm. Utilizou-se duas lâmpadas de 150 W/220V por fase como carga, a armadura foi ligada em estrela com neutro e o campo foi excitado independentemente. Colocou-se um wattímetro por fase para medir a potência.

Para medir a constante de força contra-eletromotriz,  $k_m$ , alimentou-se e aumentou-se gradualmente a tensão aplicada nos terminais do circuito de armadura. Mediu-se a corrente de armadura,  $I_a$ , a velocidade de rotação da armadura,  $\omega_m$  e a tensão nos terminais do circuito de armadura  $V_t$ , variando em 5V, em um intervalo de 175 <  $V_t$  < 220V. Com essas medidas, utilizou-se (61) para encontrar os valores de  $k<sub>m</sub>$  e fez-se uma média aritmética para encontrar o valor aproximado de  $k_m$ . [7]

$$
k_e = \frac{V_t - R_a I_a}{\omega_m} \tag{61}
$$

Outro parâmetro necessário para a modelagem do motor CC é a constante de atrito viscoso  $B$ . Encontrou-se esse parâmetro fazendo os seguintes passos: [7]

> I. Utilizou-se os valores de  $V_t$ ,  $I_a$ e  $\omega_m$  para calcular a força contra-eletromotriz, pela equação: [7]

$$
E_g = V_t - R_a I_a \tag{62}
$$

II. Quando o motor opera em vazio, o torque aproximado será o torque devido ao atrito e a ventilação.[7]

$$
T_g = \frac{E_g I_a}{\omega_m} \tag{63}
$$

III. O torque devido ao atrito viscoso é dado por: [7]

$$
T_B = B\omega_m \tag{64}
$$

IV. A vazio tem-se que  $T_B = T_g$ , igualando (63) e (64):

$$
B = \frac{E_g I_a}{\omega_m^2} \tag{65}
$$

A última constante a ser encontrada é o momento de inercia *J* do motor CC. Porém a o conjunto didático do laboratório não possui o manual com esses valores. O valor do momento de inércia foi encontrado por valor tabelado, encontrado na referência [8]. Foi utilizada a tabela do Motor trifásico IP 55, pois os valores de momento de inercia das máquinas elétricas são parecidos, de acordo com a potência e o numero de pólos. A máquina utilizada nesse trabalho é uma máquina de 4 pólos e 2,0  $kW$  de potência, de acordo com as especificações na placa. De acordo com a tabela, o valor de  $j = 0.074$ .

A simulação no SIMULINK foi feita utilizando o diagrama de blocos da Figura 20b.

## <span id="page-44-0"></span>*4 Resultados e Discussões*

Os resultados serão apresentados e discutidos de acordo com a modelagem e os resultados obtidos em laboratório e em simulação.

### <span id="page-44-1"></span>*4.1 Gerador CC*

Antes de iniciar a simulação em ambiente Simulink/Matlab foi realizada os ensaios em laboratório, pois precisou-se de vários parâmetros da máquina CC medidos em laboratório que são essenciais na simulação em ambiente Simulink/Matlab.

### <span id="page-44-2"></span>*4.1.1 Parâmetros do gerador CC*

O primeiro parâmetro calculado foi a constante da máquina, que foi obtida a partir do gráfico de  $e_a$  em função de i<sub>f</sub>, onde usando Matlab e regressão linear, obteve-se  $k_g$ , necessário na simulação.

A tensão na armadura de um gerador CC é dado pela equação (18)

Com a regressão linear, temos uma equação do tipo:

$$
Y = Ax + B \tag{66}
$$

Pela regressão linear, obteve-se que  $A = 608.1$  e  $B \cong 0$ . Assim, comparando (18) com (66) tem-se que  $k_g = 608,1$ . Sendo  $\omega_m = 188,5 \, rad/s$  a constante  $k_f$  será  $k_f =$  $k_g/\omega_m = 608.1/188.5 = 3.23$ . Essa constante será usada nas simulações da modelagem dinâmica do gerador CC feita no Simulink/Matlab.

Os outros parâmetros medidos foram à resistência de armadura,  $R_a = 2.1 \Omega$ , a resistência de campo,  $R_f = 332 \Omega$ , a indutância da armadura,  $L_{aq} = 23.8 \text{ mH}$ , e a indutância do circuito de campo,  $L_f = 6.92$  H.

Para calcular a resistência equivalente do circuito de armadura da Figura 25, a partir da carga, onde o  $L_l = 0.200$  H e  $R_l = 8.9 \Omega$ . Para da lâmpada incandescente de 150W/220V, primeiro acha-se a resistência. Com este ensaio, foi montada a Tabela 1. Fazendo a média aritmética das resistências da Tabela 1 obtém-se  $R_{\hat{\mu} \hat{\mu} m p a d a} = 238,37 \Omega$ ...

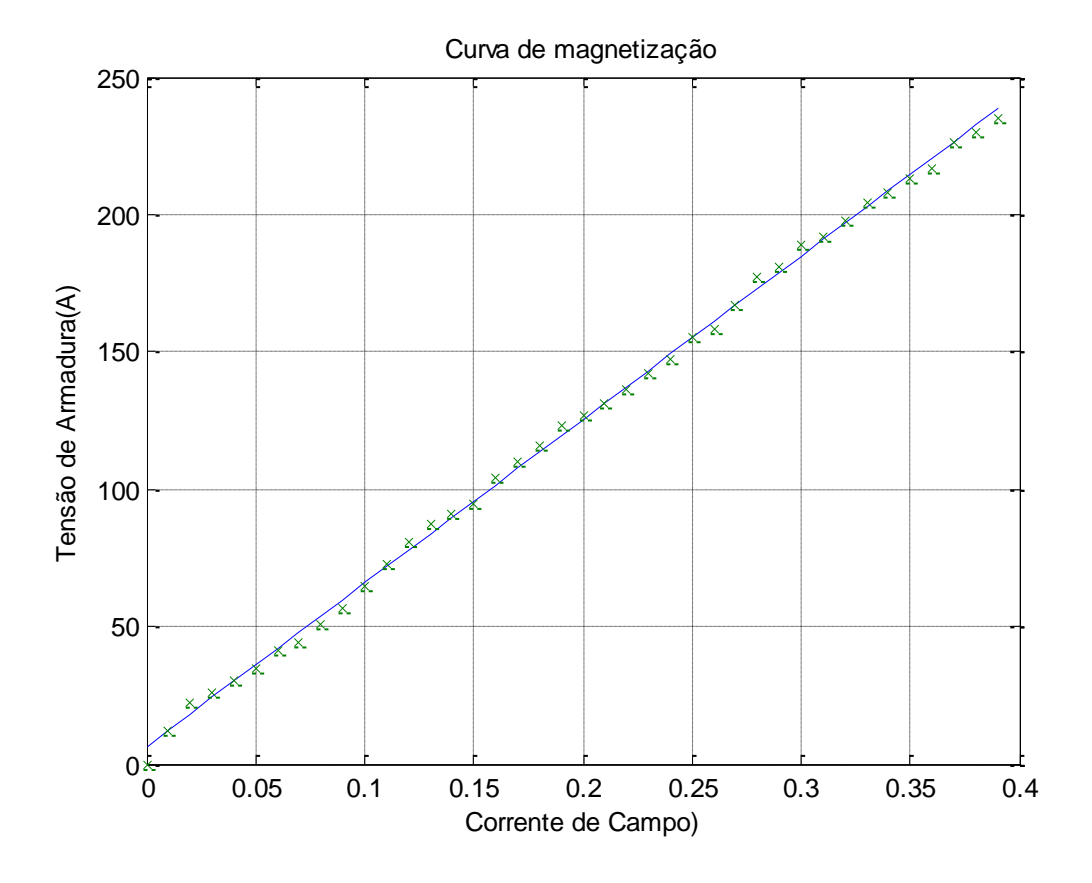

<span id="page-45-0"></span>Figura 29 - Parte linear da curva de magnetização do gerador CC

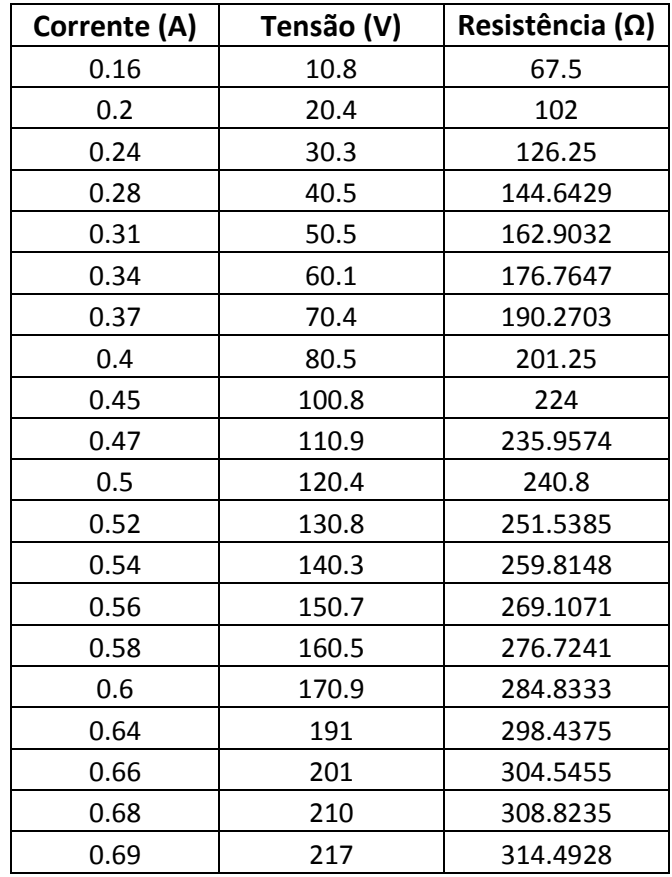

<span id="page-45-1"></span>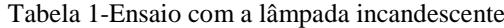

A resistência total do circuito de armadura, Figura 25, é  $R_{at} = 106,34 \Omega$ . A indutância total do circuito de armadura é  $L_{at} = 0.223$  H. Com esses valores, calculou-se a constante de tempo do circuito de armadura  $\tau_{at} = L_{at}/R_{at} = 0.223/106.34 = 0.0021$  s. A constante de tempo do circuito de campo é dada por  $\tau_f = L_f/R_f = 6.92/332 = 0.208$  s.

<span id="page-46-1"></span>Foi montada a Tabela 2 com os parâmetros do gerador CC.

| Parâmetro            | Valor           |  |
|----------------------|-----------------|--|
| $k_{q}$              | 608.10          |  |
| $k_f$                | 3,23            |  |
| $\omega_m$           | 188, 5 rad/s    |  |
| $R_{a}$              | $2,1 \Omega$    |  |
| $R_f$                | 332 Ω           |  |
| $L_{aq}$             | 23,8 mH         |  |
| $L_f$                | 6,92H           |  |
| R <sub>lâmpada</sub> | 238,37 Ω        |  |
| $R_l$                | $8,9 \Omega$    |  |
| $L_{\mathcal{L}}$    | 0,200H          |  |
| $R_{at}$             | $106,34 \Omega$ |  |
| $L_{at}$             | 0,223H          |  |
| $\tau_{at}$          | 0,0021 s        |  |
| 0,0208s<br>$\tau_f$  |                 |  |

Tabela 2 - Parâmetros do ensaio do gerador CC

## <span id="page-46-0"></span>*4.1.2 Transitório do gerador CC*

Com o osciloscópio obteve-se a forma de onda da corrente de armadura do gerador CC em função do tempo, e com a modelagem dinâmica do gerador, Equação (28), e os dados obtidos em laboratório, foi feita a simulação no SIMULINK, obtendo-se o gráfico mostrado na Figura 30.

A partir da Figura 30, observa-se que o transitório da corrente de armadura, curva em vermelho, vai de  $t = 0s$  até  $t = 0.18s$  e a partir de 0.18s corrente permanece constante em  $5,10 A.$ 

Por outro lado, na Figura 30, curva azul, observa-se o gráfico obtido da simulação. O transitório vai de  $t = 0s$  até  $t = 0.14s$  e a corrente de armadura atinge o regime permanente em 4,96  $\hat{A}$  a partir de 0,14s.

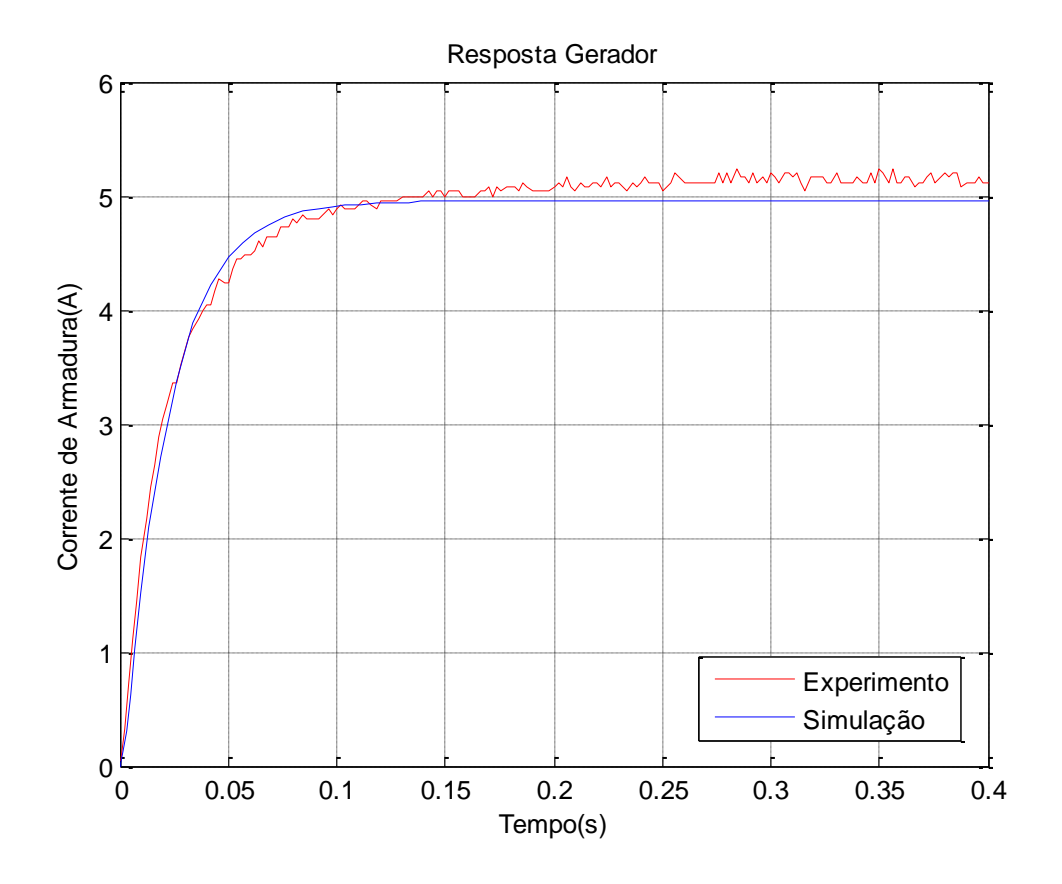

Figura 30 - Transitório do Gerador CC obtido em laboratório e simulação.

<span id="page-47-2"></span>Comparando as curvas, conclui-se que os resultados são bastantes semelhantes, o que comprova a validade do modelo desenvolvido.

#### <span id="page-47-0"></span>*4.2 Motor CC*

#### <span id="page-47-1"></span>**4.2.1 Parâmetros do motor CC**

O primeiro parâmetro a ser calculado é a constante contra-eletromotriz,  $k_m$ , que retrata as características físicas da máquina, onde os valores medidos em laboratório são mostrados na Tabela 3. A média aritmética dos valores de  $k_m$  é 1.172. Em seguida, calculou o coeficiente de atrito viscoso,  $B$ , com a ajuda da equação (63).

$$
E_g = E_a - R_a I_a \tag{63}
$$

O valor nominal é  $\omega_m = 188.49 \text{ rad/s}$ , e da Tabela 3, tem-se  $I_a = 0.67 A e E_a =$ 220 V. O valor de  $R_a$  medido em laboratório é 2.1 Ω. Substituindo estes valores na equação (63) tem-se  $E_g = 218,6 V$ .

<span id="page-48-0"></span>

| $I_a(A)$ | $\omega$ (rad/s) | $V_t(V)$ | $k_m$    |
|----------|------------------|----------|----------|
| 0.61     | 149.0162         | 176      | 1.172483 |
| 0.61     | 152.8908         | 181      | 1.175473 |
| 0.62     | 156.6607         | 185      | 1.172585 |
| 0.62     | 161.6873         | 190      | 1.167055 |
| 0.62     | 164.41           | 194      | 1.172058 |
| 0.62     | 168.1799         | 198      | 1.169569 |
| 0.63     | 172.264          | 203      | 1.170744 |
| 0.63     | 175.8244         | 208      | 1.175474 |
| 0.65     | 179.8038         | 212      | 1.171471 |
| 0.66     | 183.469          | 217      | 1.175207 |
| 0.66     | 186.7153         | 221      | 1.176197 |
| 0.67     | 188.4938         | 224      | 1.17697  |

**Tabela 3- Medidas para calcular a constante contra-eletromotriz**

Para calcular o coeficiente de atrito viscoso é dado pela equação (64):

$$
B = \frac{E_g I_a}{\omega_m^2} \tag{64}
$$

Substituindo os valores e tem-se que o coeficiente de atrito viscoso é  $0.00412 N \cdot s$ [/](https://pt.wikipedia.org/wiki/Segundo)  $m^2$ .

A partir da Figura 26 é calculado o conjugado mecânico, com medição feita em laboratório. Mediu-se as potências em cada fase, onde  $P_1 = 117 W$ ,  $P_2 = 121 W$  e  $P_3 =$ 79 W, sendo a potência trifásica  $P_{3\phi} = 317$  W. O conjugado mecânico é então calculado de acordo com a equação (12) .

 $N \notin \alpha$  velocidade nominal do motor, 1800 rpm. Resultando em  $T = 1.68 N.m.$ 

De posse desses parâmetros são calculados os valores das constantes de tempo  $\tau_m = 1.54$  s e  $\tau_a = 0.01333$  s.

<span id="page-48-1"></span>A Tabela 4 mostra resumidamente estes parâmetros usados para a simulação da modelagem do motor.

| Parâmetro  | Valor                     |  |
|------------|---------------------------|--|
| $k_m$      | 1.172                     |  |
| $\omega_m$ | 188, 5 rad/s              |  |
| B          | $0,00412 N \cdot s/m^2$ . |  |
| Т          | 1.68 N.m                  |  |
|            | 0,0074 N.m <sup>2</sup>   |  |
| $R_a$      | $2,1 \Omega$              |  |
| $R_f$      | 332 Ω                     |  |
| $L_{aq}$   | $23,8 \, mH$              |  |
| $L_f$      | 6,92H                     |  |
| $R_I$      | $8,9 \Omega$              |  |
| $L_l$      | 0,200H                    |  |
| $\tau_a$   | 0,01333                   |  |
| $\tau_m$   | 1,54s                     |  |

Tabela 4-Parâmetros do ensaio do motor CC

## <span id="page-49-0"></span>*4.2.2 Transitório do motor CC*

A partir da função transferência da modelagem dinâmica do motor CC, e dos dados obtidos em laboratório, é feita a simulação. A Figura 31 mostra o gráfico obtido da simulação.

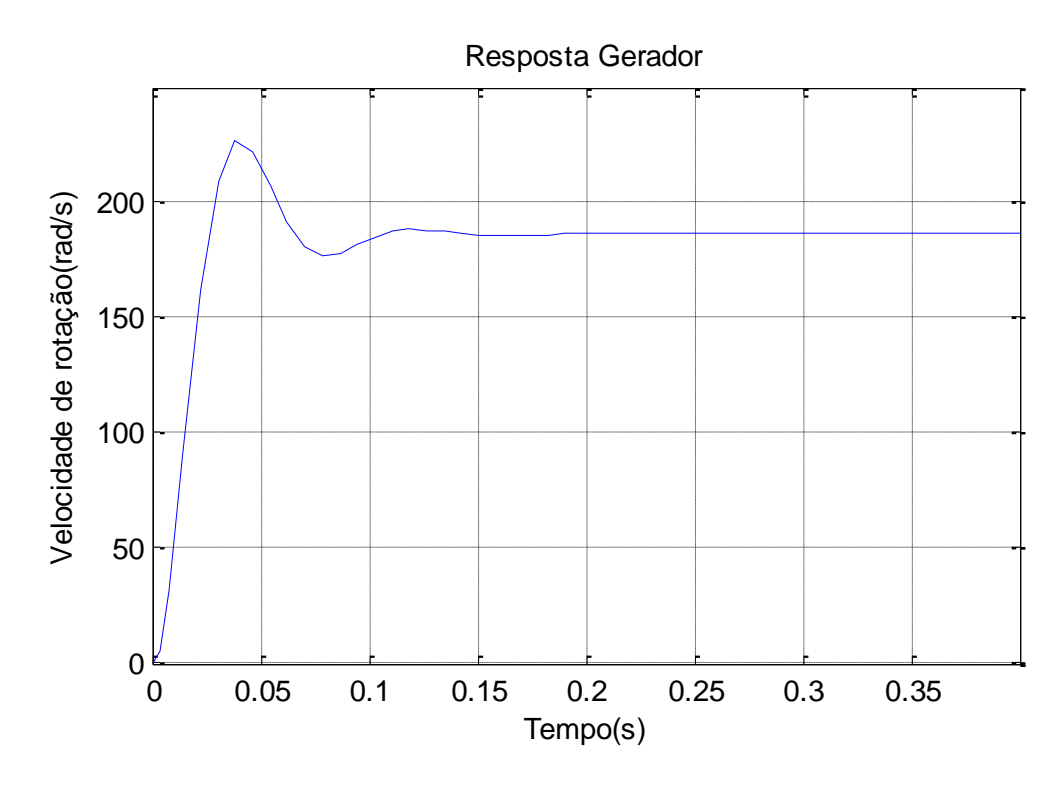

<span id="page-49-1"></span>Figura 31 - Transitório do Motor CC obtido em simulação

Observa-se que o trasitório da velocidade de rotação vai de  $t = 0s$  até  $t = 0.18s$ . A velocidade atinge seu valor máximo de  $\omega = 226 \text{ rad/s}$  e no regime permanece em  $\omega =$  $185,8 \, rad/s$ , o que comprova seu valor calculado teoricamente que seria a velocidade nominal de rotação  $\omega_n = 188.5 \, rad/s$ .

É importante frisar que o gráfico da velocidade me função do tempo, não foi possível de obter experimentalmente, por não dispormos de equipamentos no laboratório.

## <span id="page-51-0"></span>*5 Conclusão*

Neste trabalho foi estudada a modelagem dinâmica da máquina de corrente contínua, que permite a sua análise para a máquina funcionando como motor e como gerador. A partir do seu desenvolvimento a mesma foi simulada em computador, e o resultados comparados com os obtidos experimentalmente.

No laboratório foram coletados vários dados para encontrar as constates da máquina, uma vez que não se dispunha de seu manual. Concluiu-se que o transitório da corrente de armadura do gerador foi muito semelhante ao obtido em laboratório, o que valida à modelagem e os métodos adotados para calcular seus parâmetros e constantes. No caso do motor, os dados de simulação foram comparados apenas com os obtidos teoricamente, porque o laboratório não possui dispositivo para o acoplamento para um encoder, para realizar tal medida, mas mesmo assim deu para verificar a veracidade do modelo quando comparado com o teórico.

Os resultados obtidos da simulação foram importantes, pois auxiliaram no entendimento do trabalho, e possibilitaram a comparação entre a teoria e a prática. O gráfico do transitório da corrente de armadura do gerador CC simulado teve um resultado muito satisfatório em relação ao obtido no laboratório e na teoria. Com a simulação, obteve-se o gráfico do transitório da velocidade de rotação do motor CC, adquirindo um sistema subamortecido com resultado muito compatível com o obtido na teoria.

Como continuidade do trabalho, é interessante possuir um sistema para medir o transitório da velocidade de rotação do motor, para fins de comparação da simulação com a prática. Também entender a modelagem dinâmica para outros tipos de excitações do enrolamento de campo, e dai ter um modelo completo da dinâmica das maquinas de corrente continua, podendo fazer comparações.

# <span id="page-52-0"></span>*Referências Bibliográficas*

- 1. SIEMENS. **Motores de corrente contínua, Guia rápido para uma especificação precisa -**2006
- 2. MELO, B.M.S. **Modelagem e simulação de uma máquina elétrica de corrente contínua levando-se em consideração os efeitos de reação de armadura.** São Paulo -2006. (tese de mestrado).
- 3. VILLAR, G.J.V. **Geradores e Motores CC (Máquinas de corrente contínua) -**2006.
- 4. SEN, P.C.. **Principles of electric machines and power electronics.** Kingston, Ontário, Canáda -1996.
- 5. KOSOW, I.K.. **Máquinas Elétricas e Transformadores.** Nova Iorque 1979.
- 6. FRANÇA, A.L.M.. **Motores elétricos de corrente contínua e universal.** Campinas 2001.
- 7. MALDONADO, L.S. **Determinação dos parâmetros do Motor de Corrente Contínua.** Roteiro de aula prática de Laboratório de Máquinas.
- 8. WEG. **Manual Motores Elétricos**